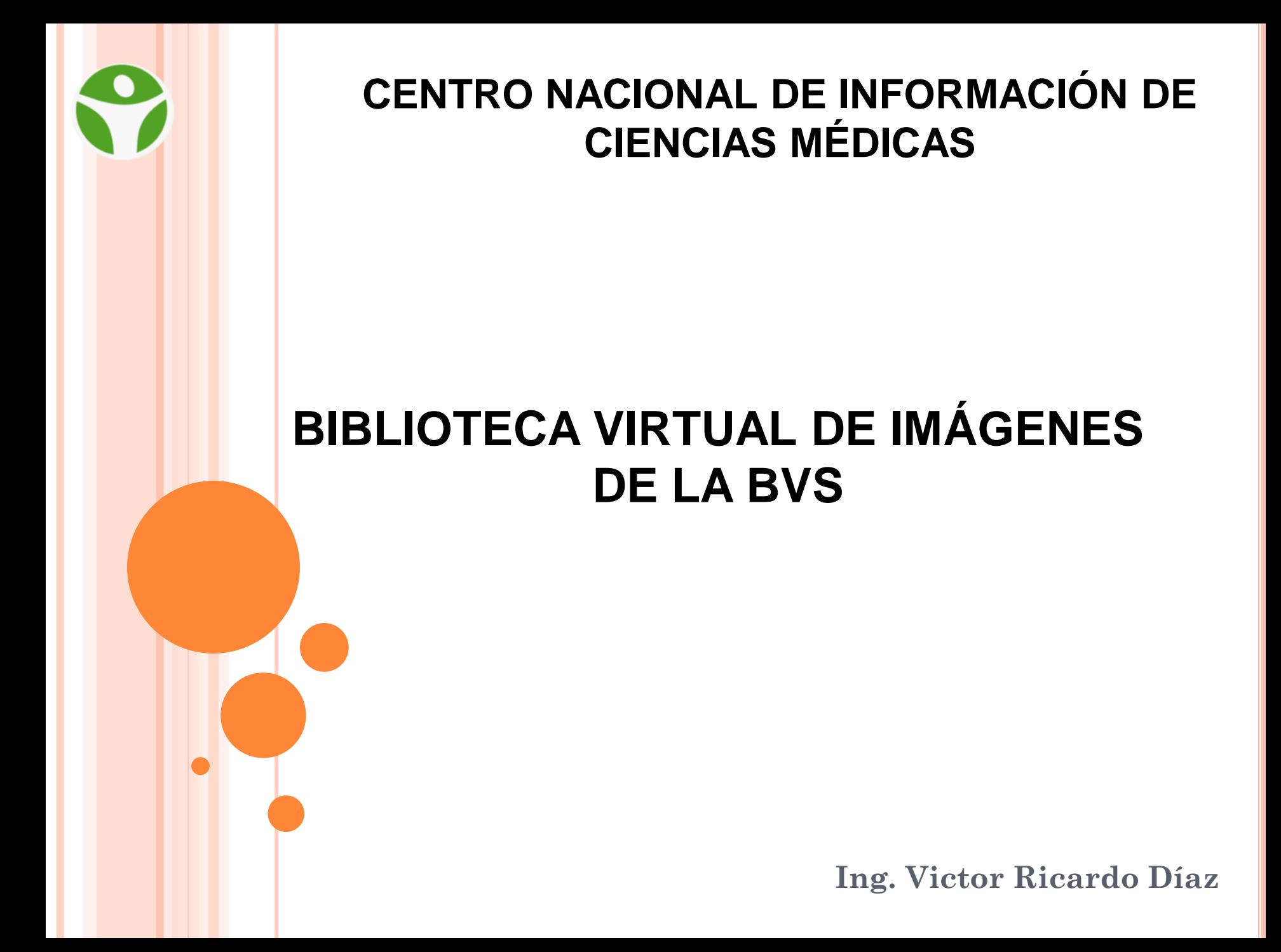

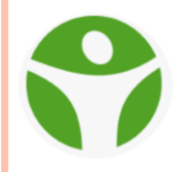

## **¿QUÉ ES IIIF?**

El **[Marco Internacional de](https://github.com/estebangarcia2018/training-spanish/blob/master/intro-to-iiif/WHAT_IS_IIIF.md)  [Interoperabilidad de Imágenes \(IIIF\)](https://github.com/estebangarcia2018/training-spanish/blob/master/intro-to-iiif/WHAT_IS_IIIF.md)** es un conjunto de especificaciones técnicas construido alrededor de retos comunes del acceso al patrimonio cultural.

*Es una comunidad de software, herramientas, contenido, gente, e instituciones que resuelven retos de interoperabilidad de imágenes basados en estándares***.**

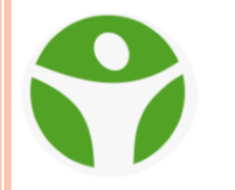

## **ARQUITECTURA DE IIIF**

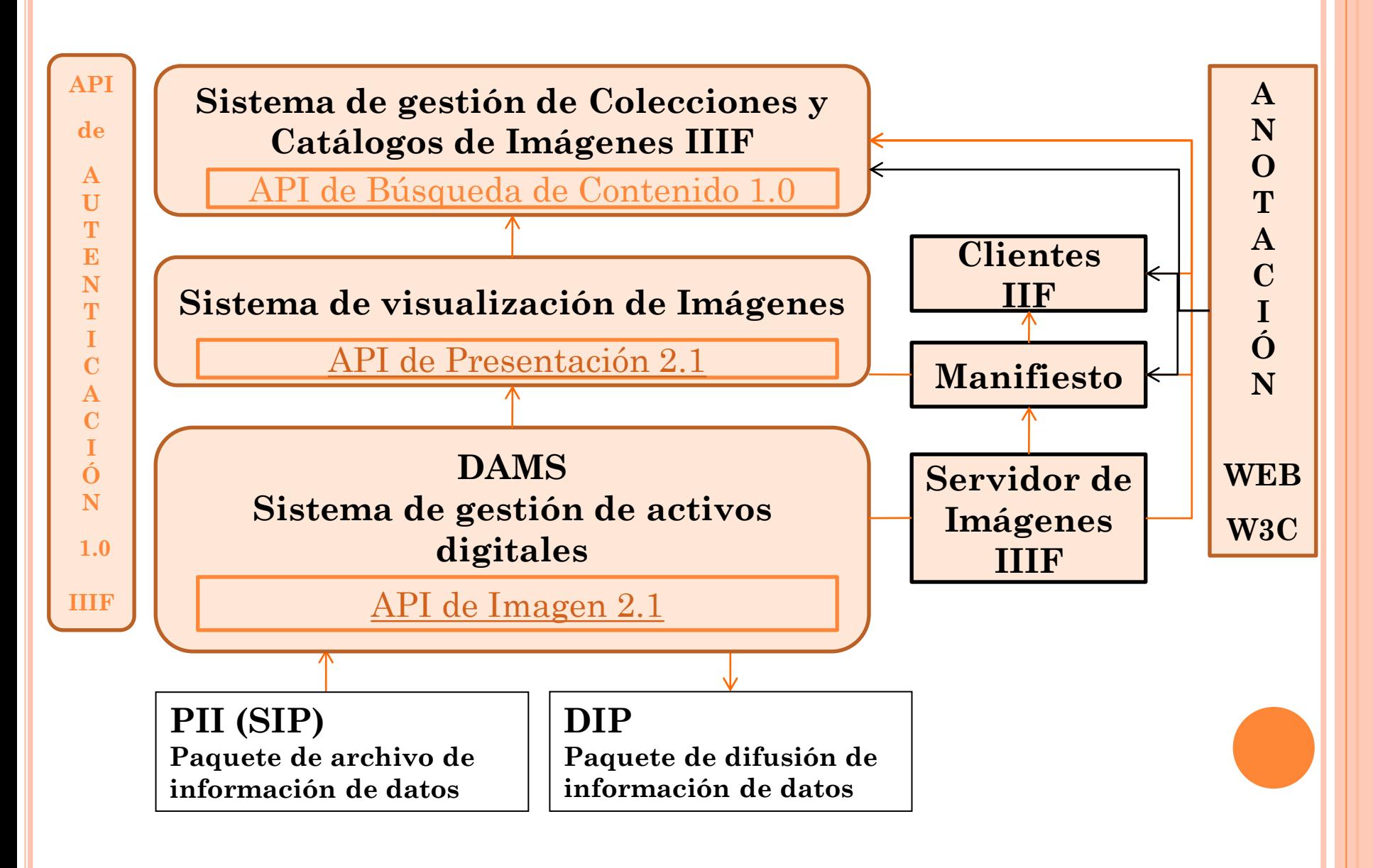

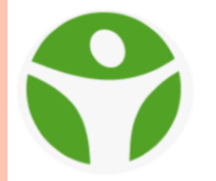

# **Misión de las Bibliotecas**

1. Preservar artefactos de significación cultural.

2. Describir y catalogar estos artefactos para hacerlos accesibles.

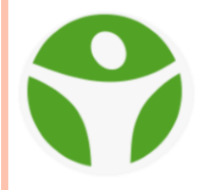

# **Componentes núcleo de las Bibliotecas**

- Colecciones de artefactos de significación cultural
- Catálogos de esas colecciones

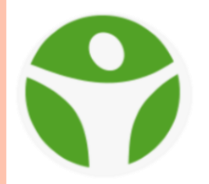

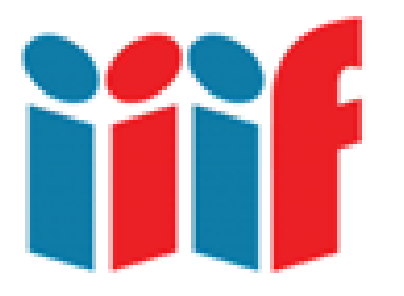

# Estándar Internacional para trabajar con **colecciones de imágenes digitales**

**[http://iiif.io](http://iiif.io/)**

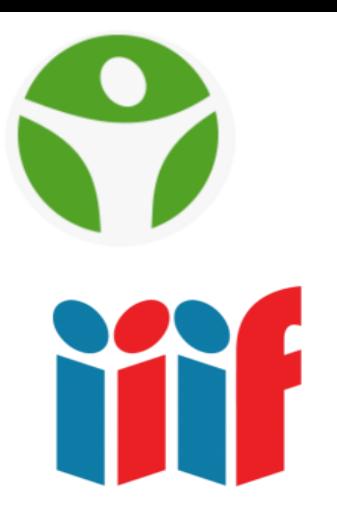

#### APPS & DEMOS ABOUT TECHNICAL DETAILS **COMMUNITY NEWS**

#### International Image Interoperability Framework<sup>™</sup>

#### Enabling Richer Access to the World's Images

Learn how to get started

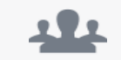

**Community Focused** 

The IIIF is driven by a community

of research, national and state

libraries, museums, companies

and image repositories committed

to providing access to high quality

m

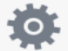

#### **Defined APIs**

The IIIF is anchored by well defined Application Programming Interfaces developed and vetted by an open and rigorous community process.

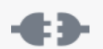

#### Plug 'n' Play Software

The IIIF community encourages and supports the development of compatible image serving and viewing software that is easy to inctall and providence dessingung

#### http://iiif.io

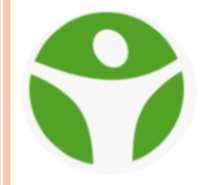

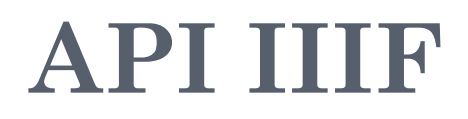

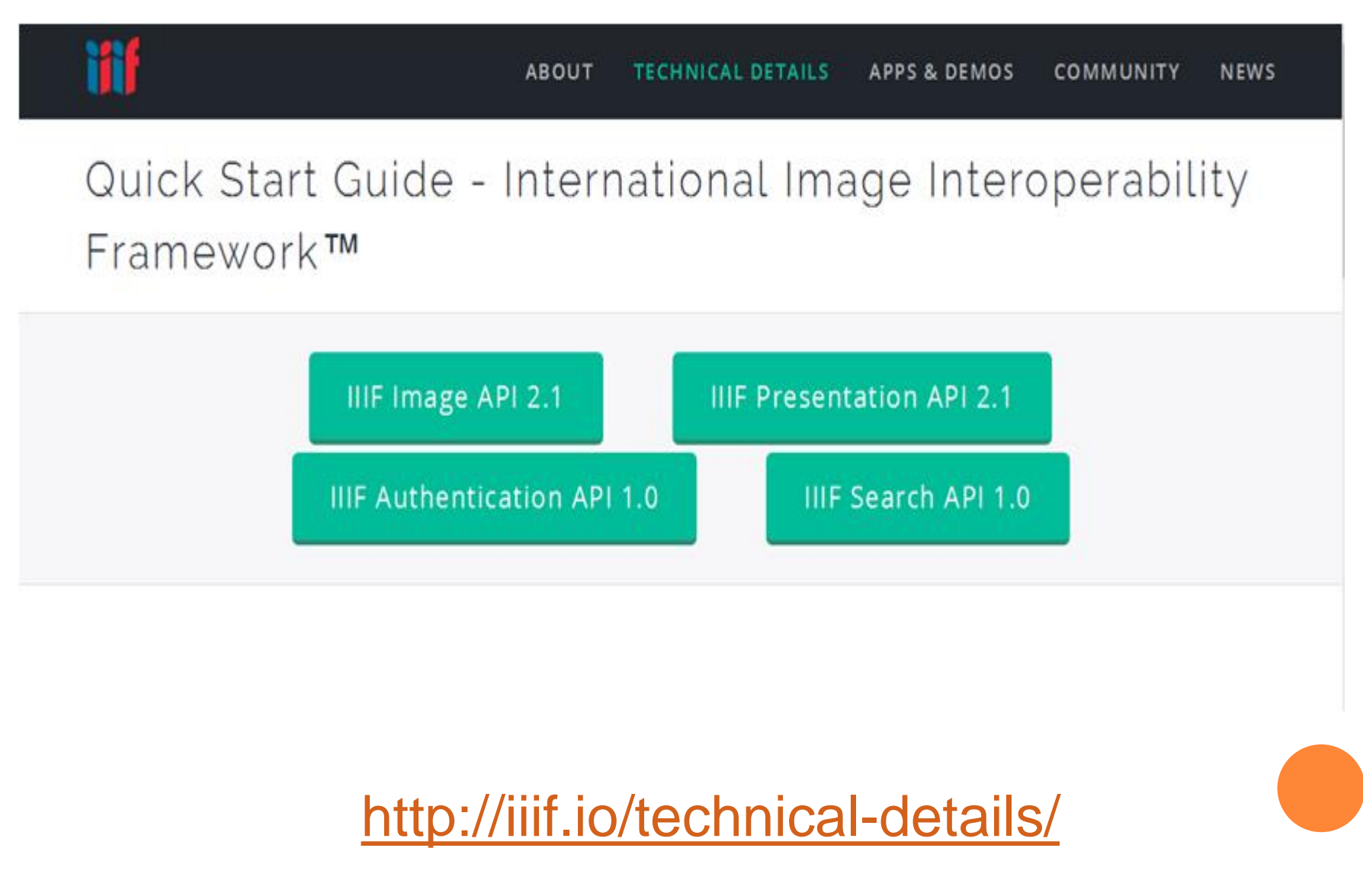

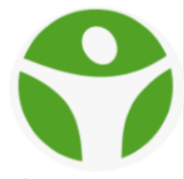

Las especificaciones de IIIF son las sostienen la interoperabilidad de imágenes y son la base fundamental para el desarrollo de las aplicaciones.

[Lista completa de especificaciones](http://iiif.io/api/#current-specifications)

IIIF proporciona dos APIs principales: API de Imagen (Quiero píxeles de imágenes) API de Presentación (Quiero mostrar las imágenes)

API de Multimedia (En preparación).

IIIF soporta otras APIs que incluyen Búsqueda y Autenticación.

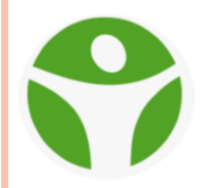

## **¿POR QUÉ USAR IIIF?**

Muchas bibliotecas, archivos, organizaciones, y museos almacenan y proporcionan acceso a imágenes, estas transmiten conocimiento y cultura. *La principal razón de utilizar IIIF es no reinventar cada vez problemas comunes tales como*:

- Necesitar un servidor de imágenes más nuevo y veloz.
- Realizar zoom profundo sobre las imagen.
- Permitir que los usuarios comparen visualmente objetos de la colección.
- Facilitar que mis usuarios citen y compartan mis imágenes.
- Permitir que los visitantes anoten mis imágenes en línea.
- Permitir la incrustación de mis imágenes en blogs y páginas web.

*Garantizando todo los anterior se puede crear más herramientas, mejor software, ganar acceso a más contenido y mejor interoperabilidad.*

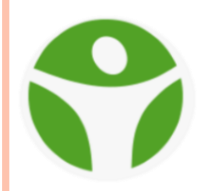

## **¿POR QUÉ USAR IIIF?**

Porque ya la comunidad brindas las herramientas necesarias para implementar cosas que parecieran se muy complejas tales como:

o [Clientes de IIIF](https://github.com/estebangarcia2018/training-spanish/blob/master/intro-to-iiif/IIIF_CLIENTS.md) para visualización de imágenes. [Servidor de IIIF](https://github.com/estebangarcia2018/training-spanish/blob/master/intro-to-iiif/IIIF_SERVER.md) para la manipulación de las imágenes.

Y muchas mas.

*Nota: Ver<http://iiif.io/apps-demos/> y para el archivo digital en [http://iiif.sld.cu/page/21/07/2017/guia-de](http://iiif.sld.cu/page/21/07/2017/guia-de-inicio-marco-internacional-de-interoperabilidad-de-imagenes)[inicio-marco-internacional-de-interoperabilidad-de](http://iiif.sld.cu/page/21/07/2017/guia-de-inicio-marco-internacional-de-interoperabilidad-de-imagenes)[imagenes](http://iiif.sld.cu/page/21/07/2017/guia-de-inicio-marco-internacional-de-interoperabilidad-de-imagenes)*

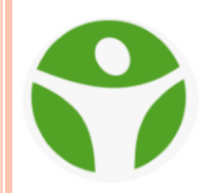

## **MAPA DE ADOPCIÓN DE IIIF 2017**

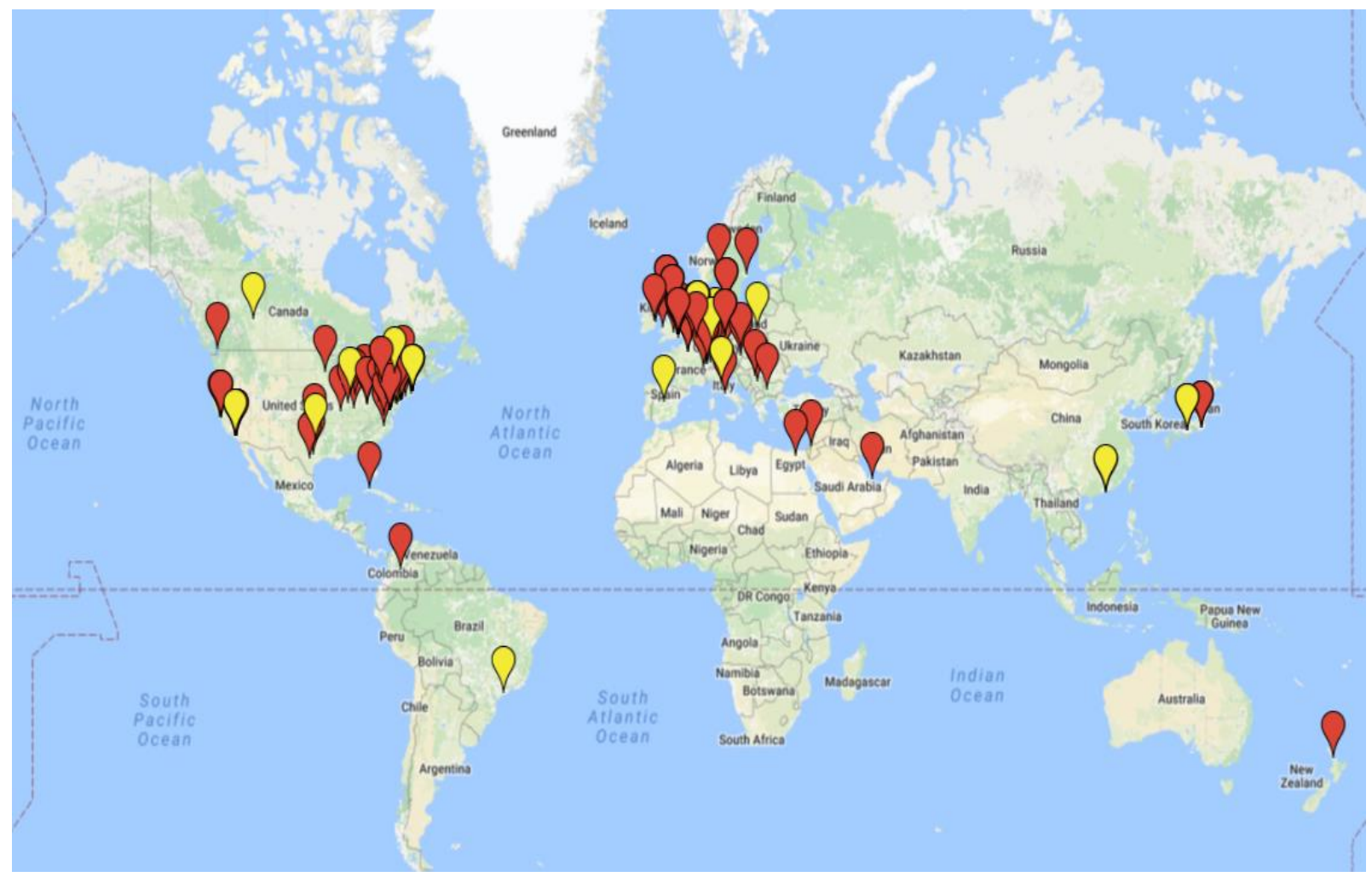

#### **100+ organizations**

#### **335+ million IIIF images**

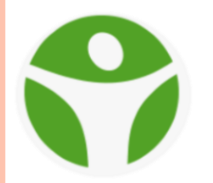

### **Interfaces de programación de aplicaciones (API)**

**Las API proporcionan una forma estructurada para conectar sistemas**

https://commons.wkimedia.org/wki/File.Creaci%C3%B3n\_de\_Ad%C3%A1m.jpg

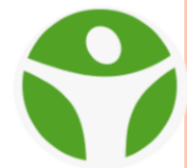

## **API de imágenes**

*"obtener píxeles" a través de un servicio web simple, RESTful*

## **API de presentación**

Los metadatos suficientes para conducir una experiencia de visualización remota

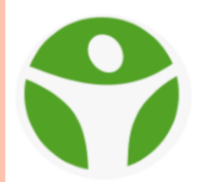

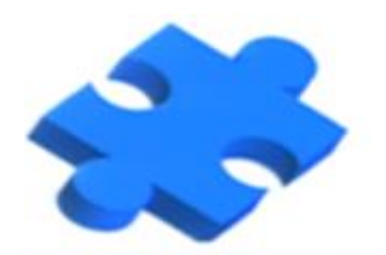

## API de entrega de imágenes

#### Order of Implementation

http://www.example.org/image-service/abcd1234/80.15.60.75/pct:80/345/grey.jpg

size region quality rotation format  $10.03$ and a Original Image (175 x 131) region 60 x 75 at 80.15 rotation: 345° 80%

#### http://iiif.io/api/image/2.1/

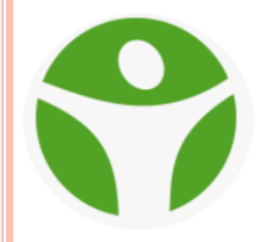

### **EJEMPLO PRÁCTICO DE UN VISUALIZADOR**

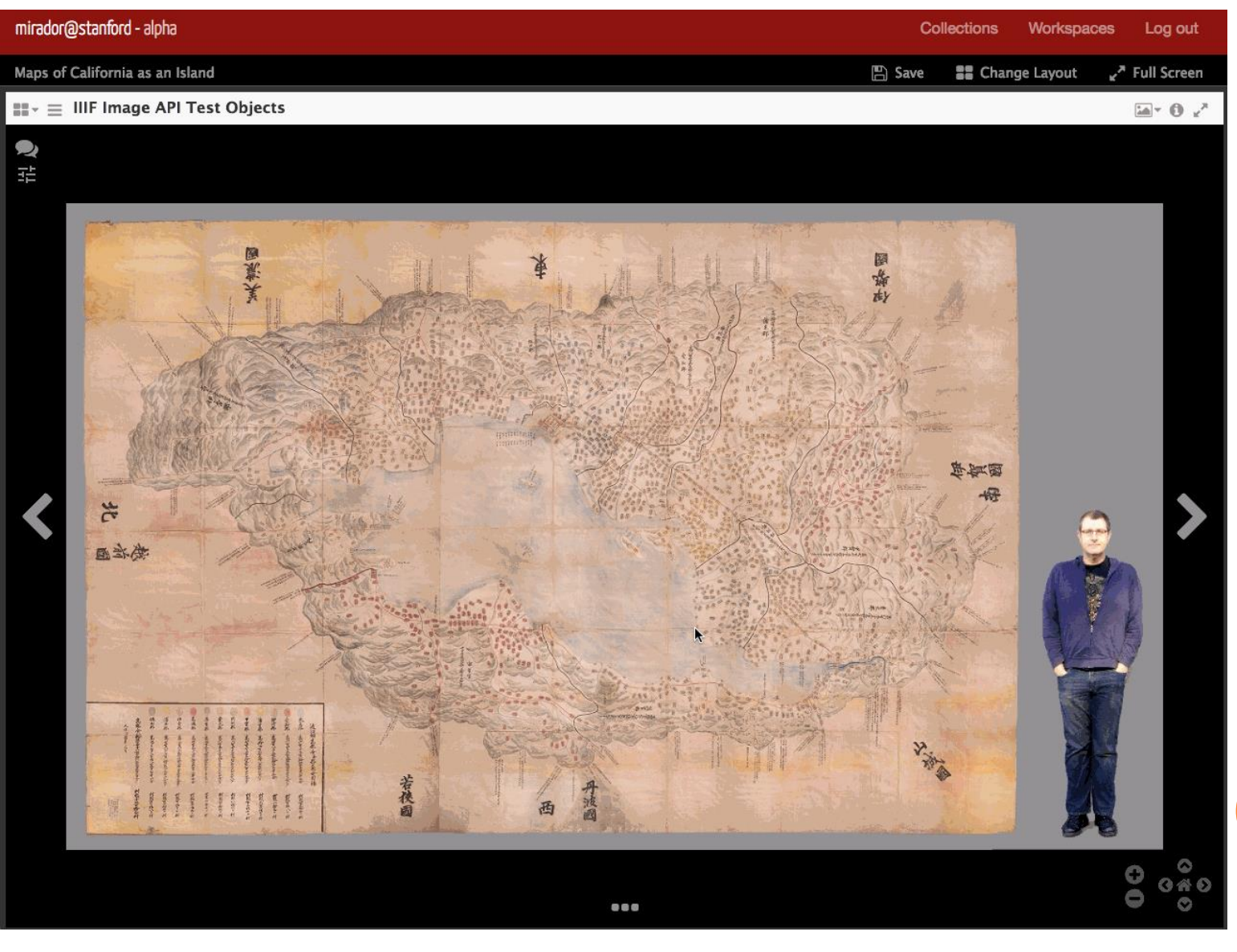

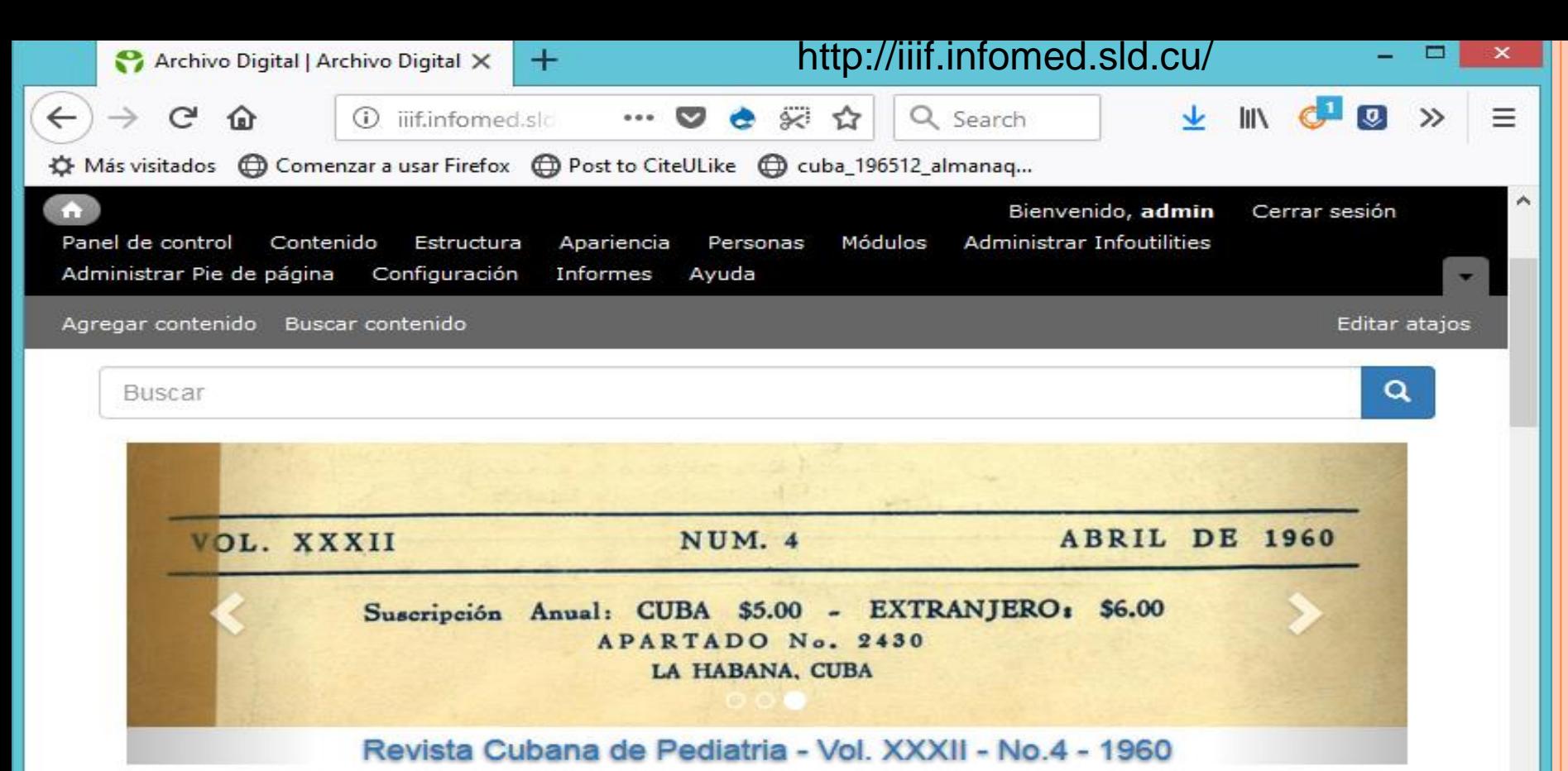

#### Revista Cubana de

#### Pediatria- Vol. XXXVI. No. 5, Agosto - 1964

Publicado por admin on Jue, 05/24/2018 - 09:04

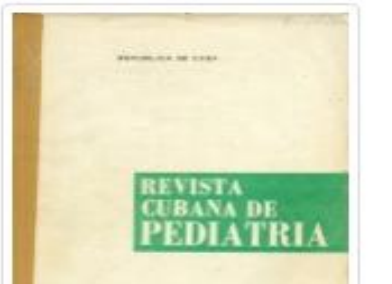

#### Revista Cubana de Pediatria- Vol. XXXVI. No. 4, Agosto - 1964

Publicado por admin on Jue,  $05/24/2018 - 08:16$ 

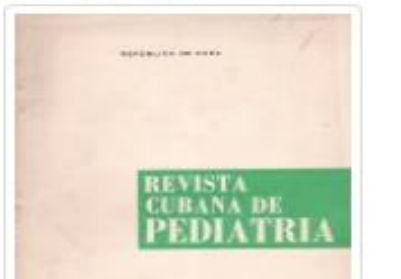

#### Revista Cubana de Pediatria- Vol. XXXVI. No. 3, Junio - 1964

Publicado por admin on Jue,  $05/17/2018 - 11.58$ 

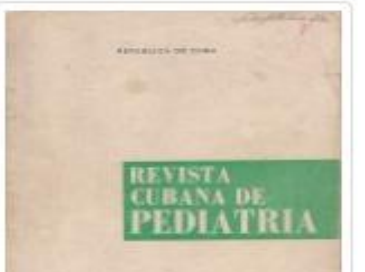

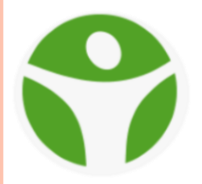

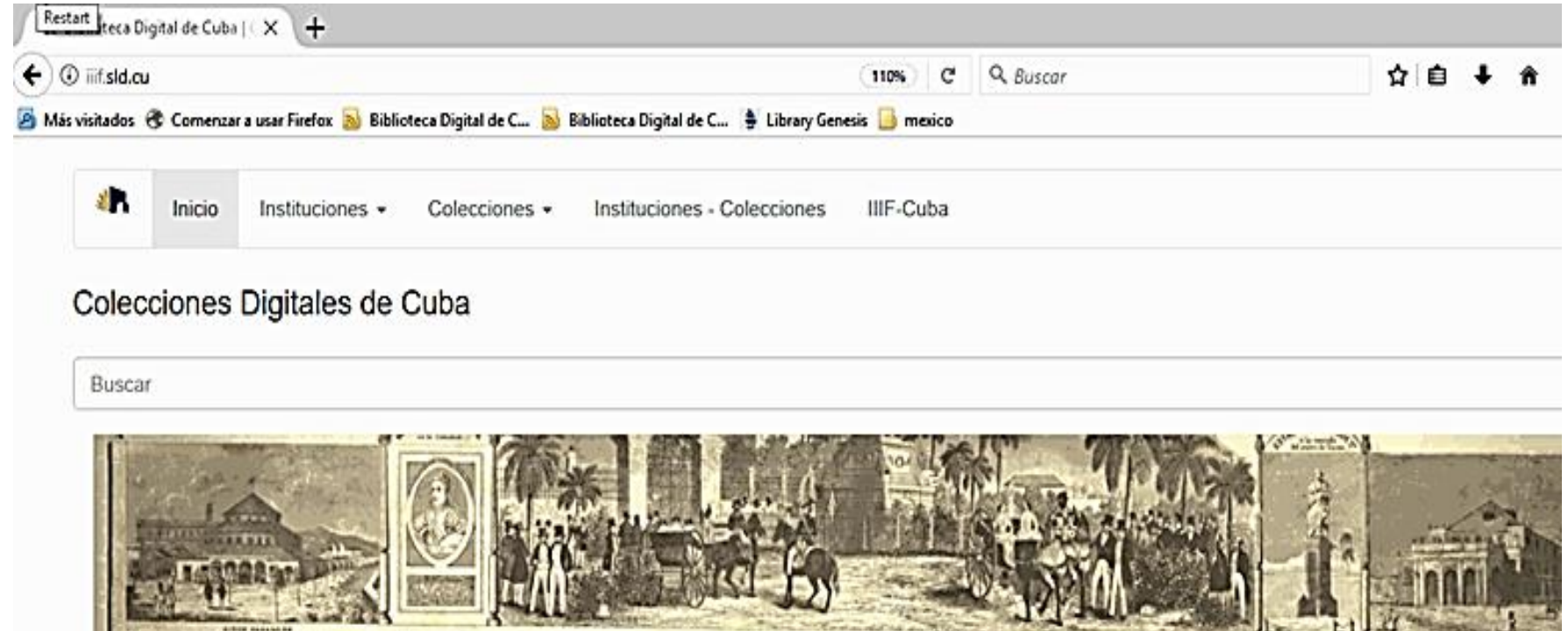

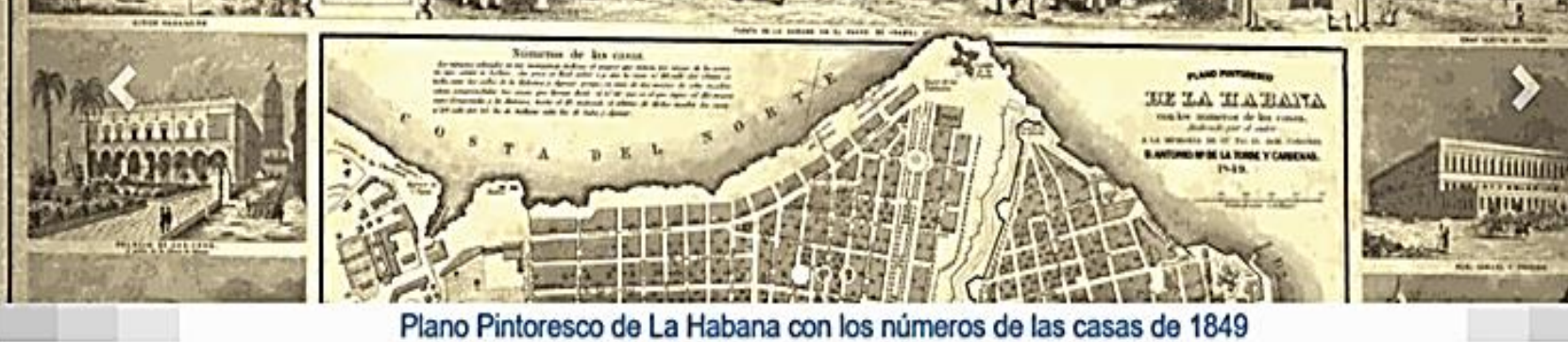

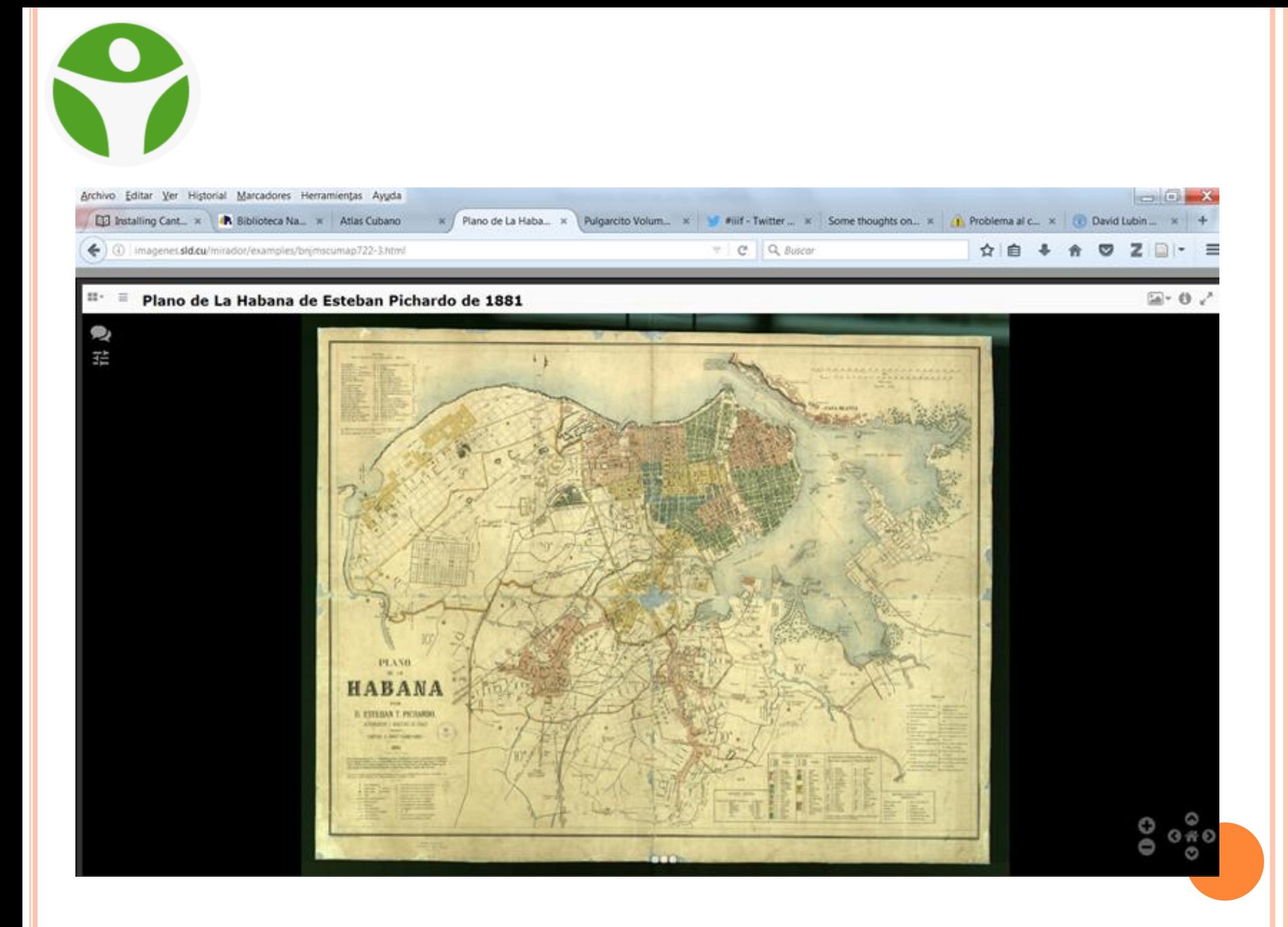

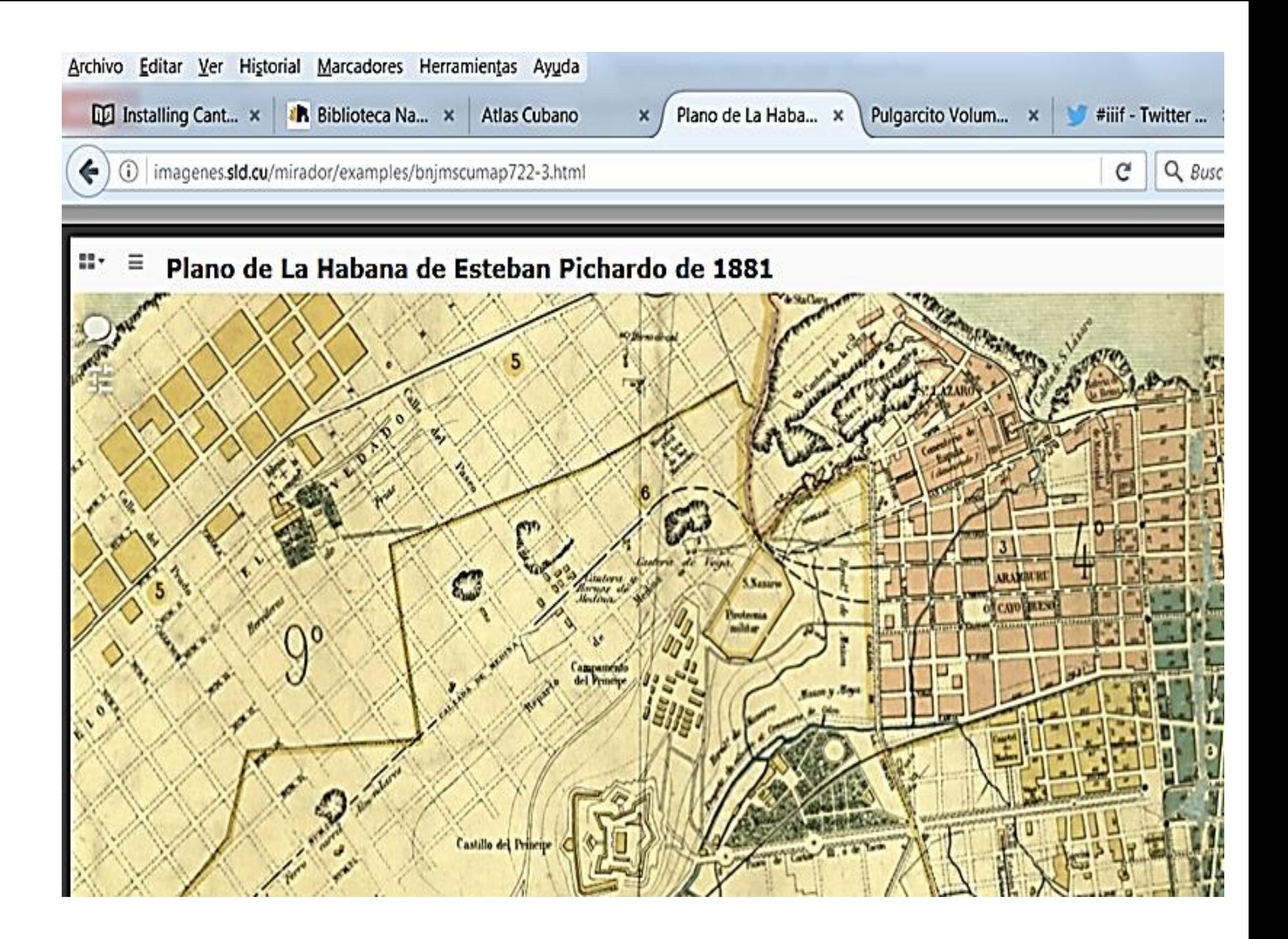

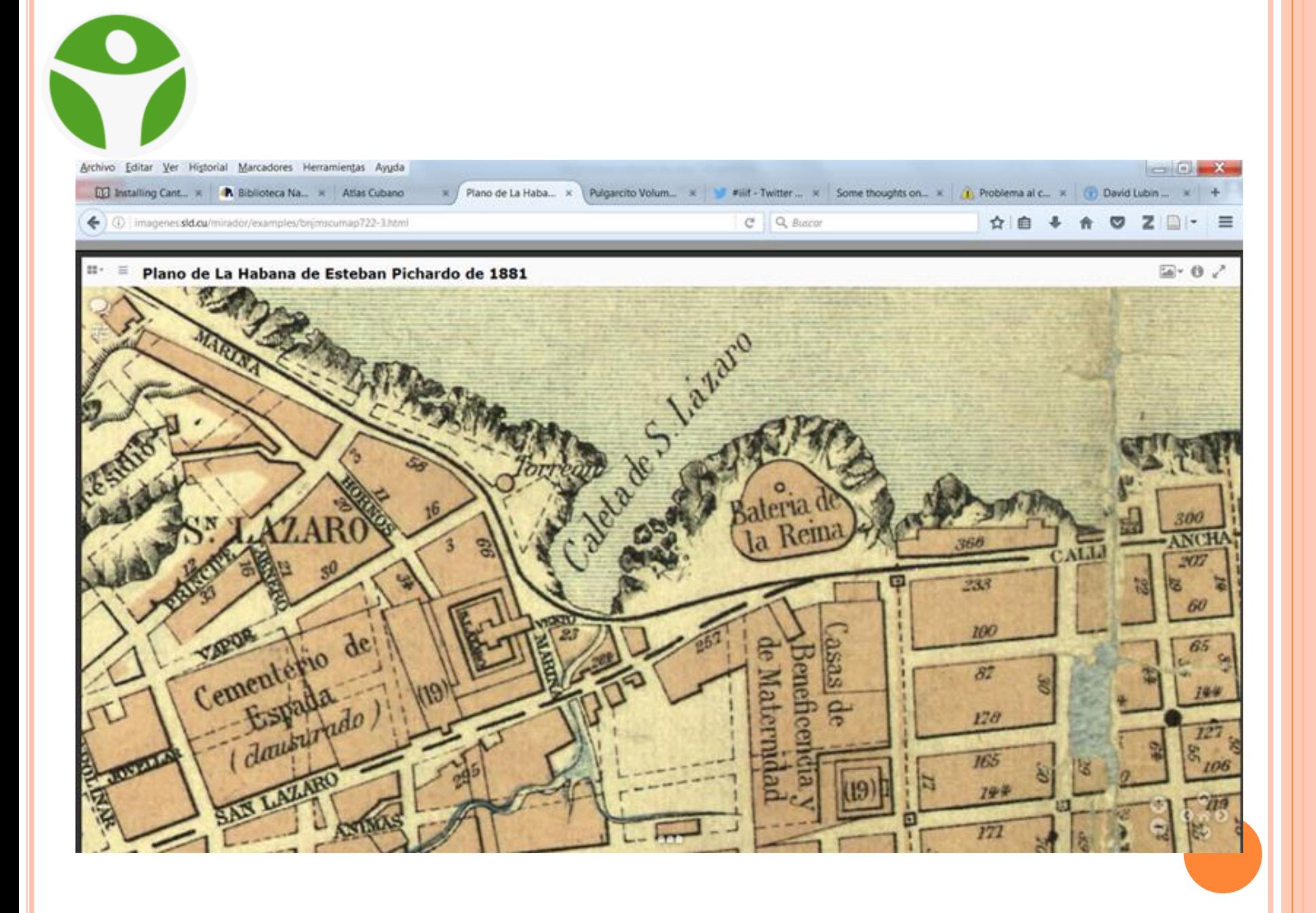

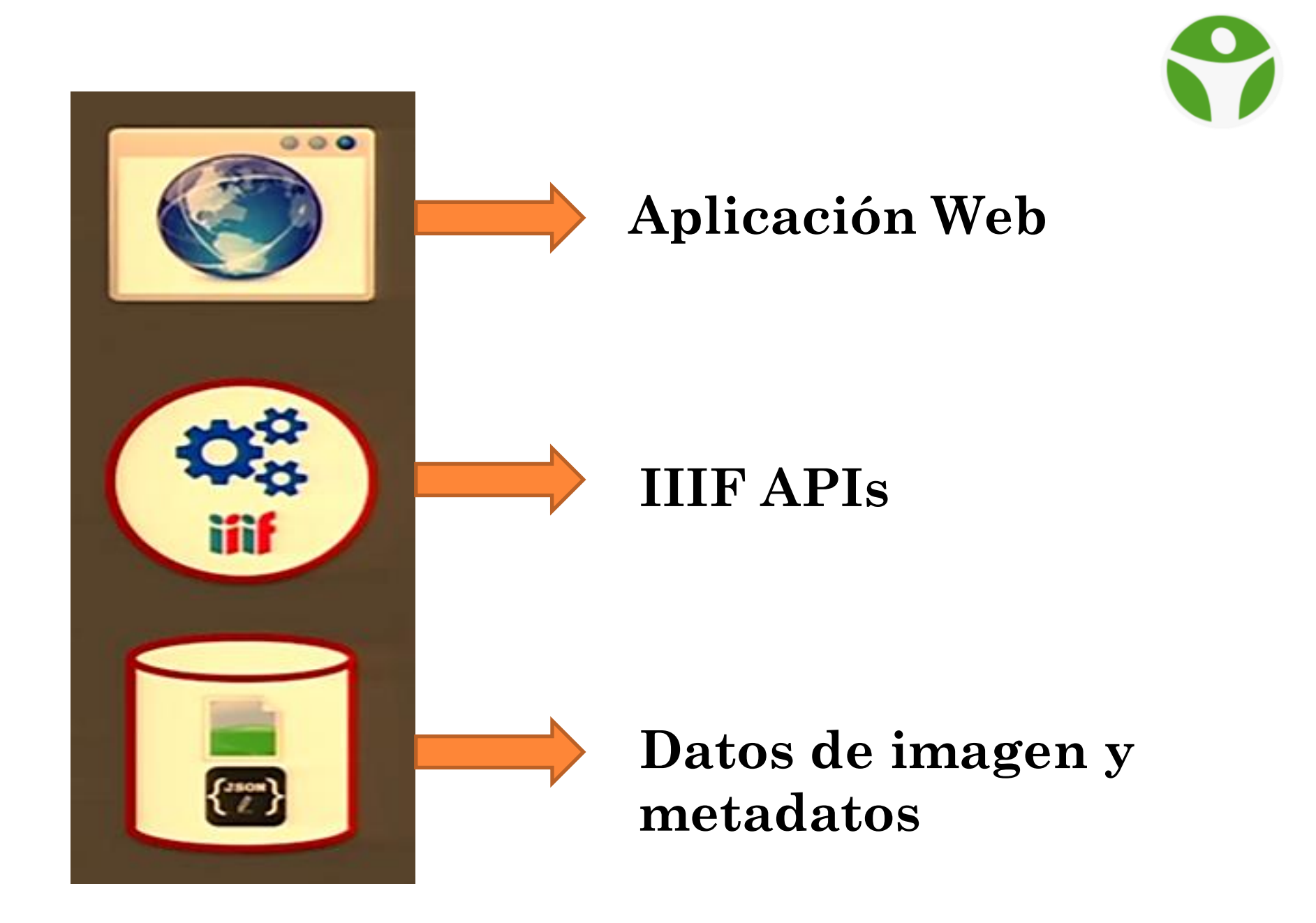

#### **Comparando dos imágenes de Planos de La Habana de diferentes épocas**

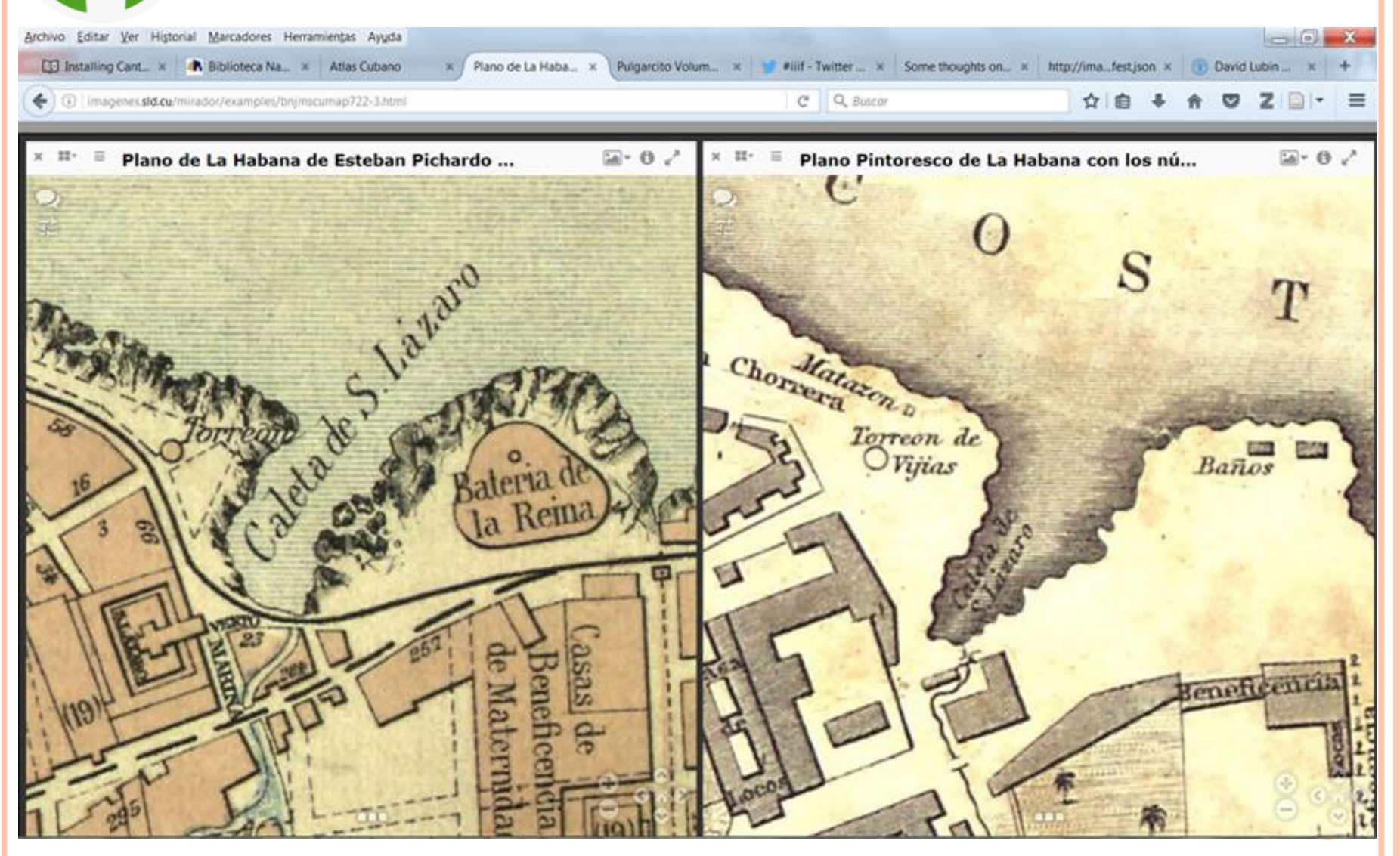

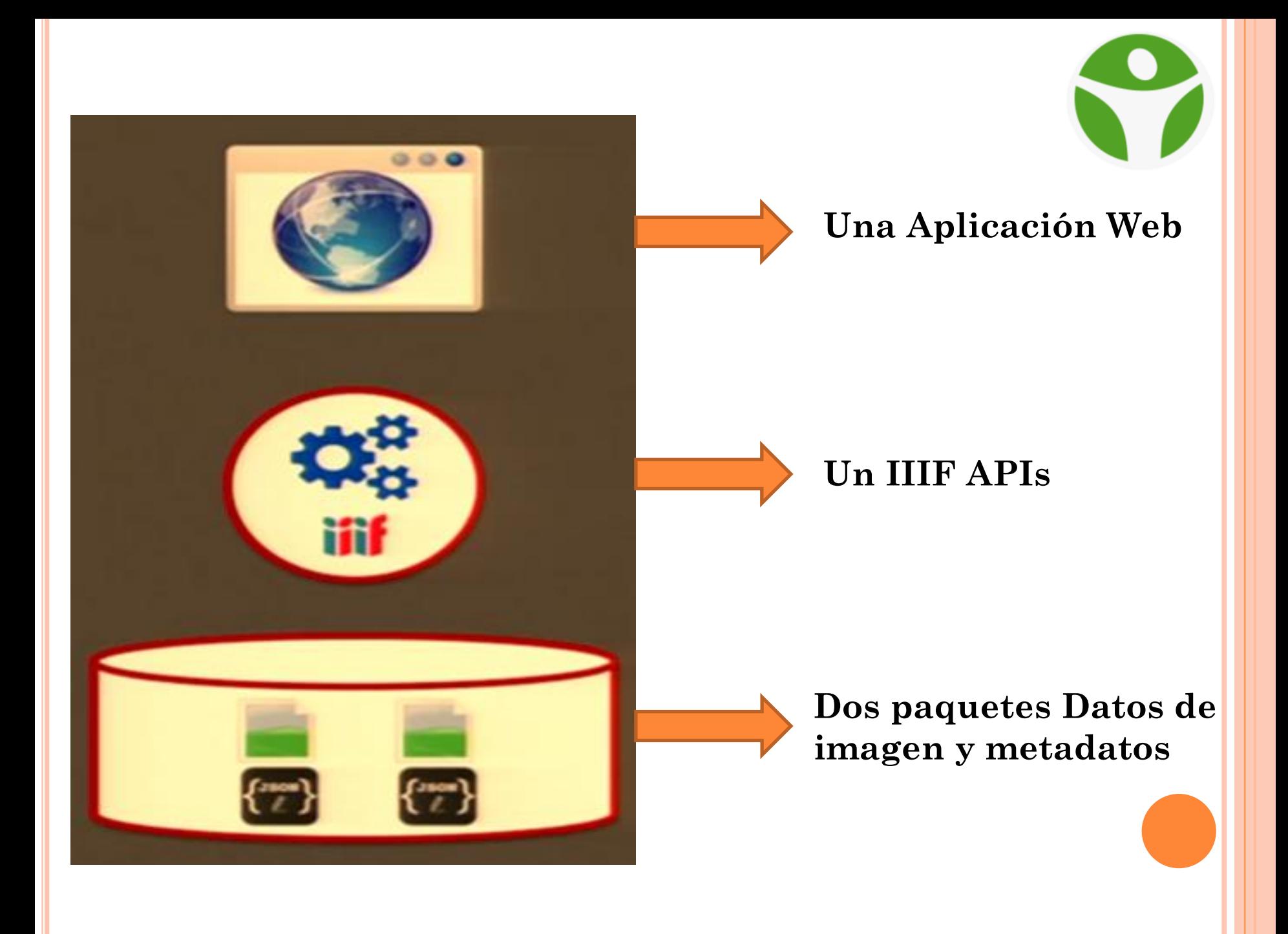

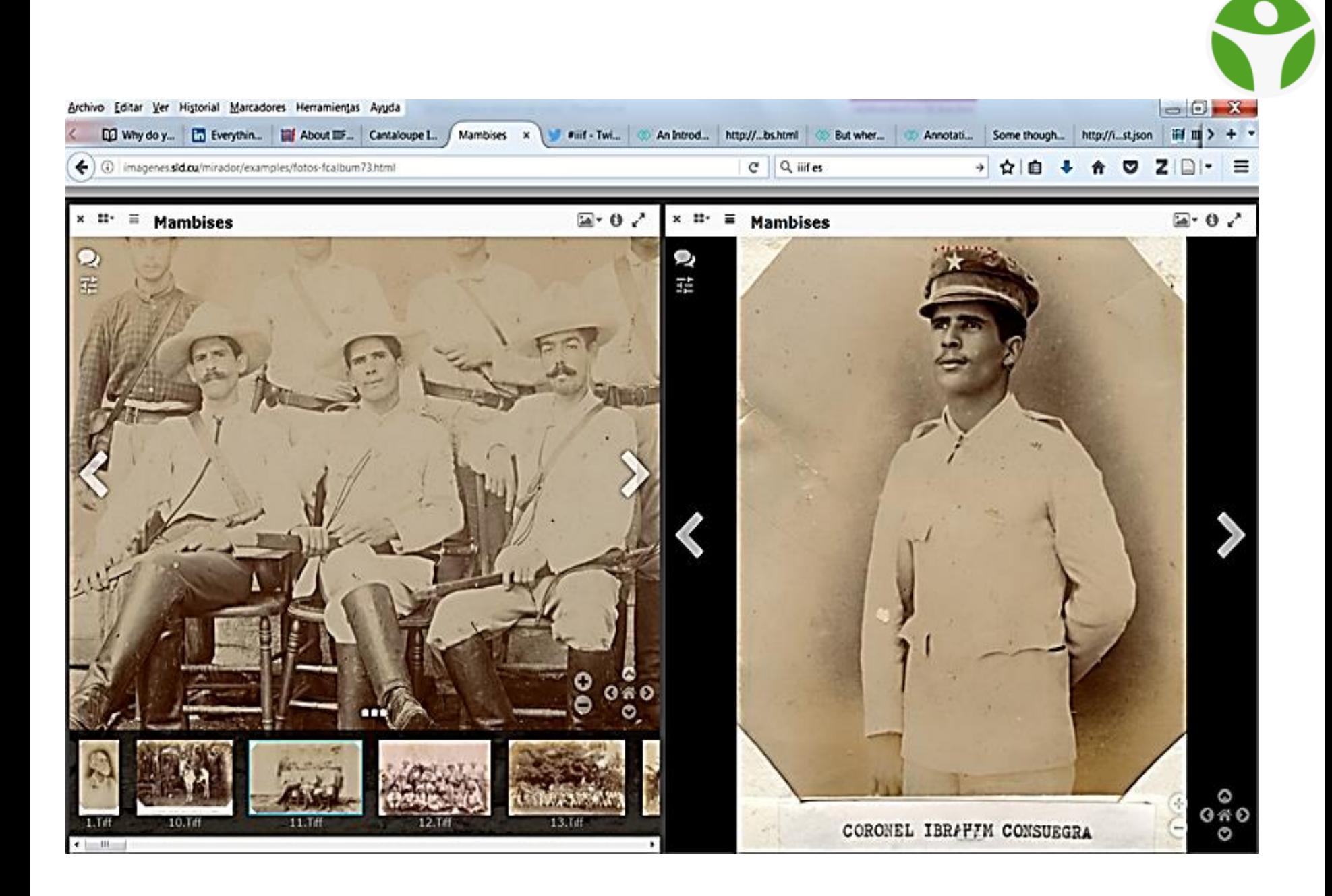

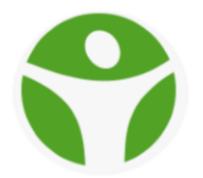

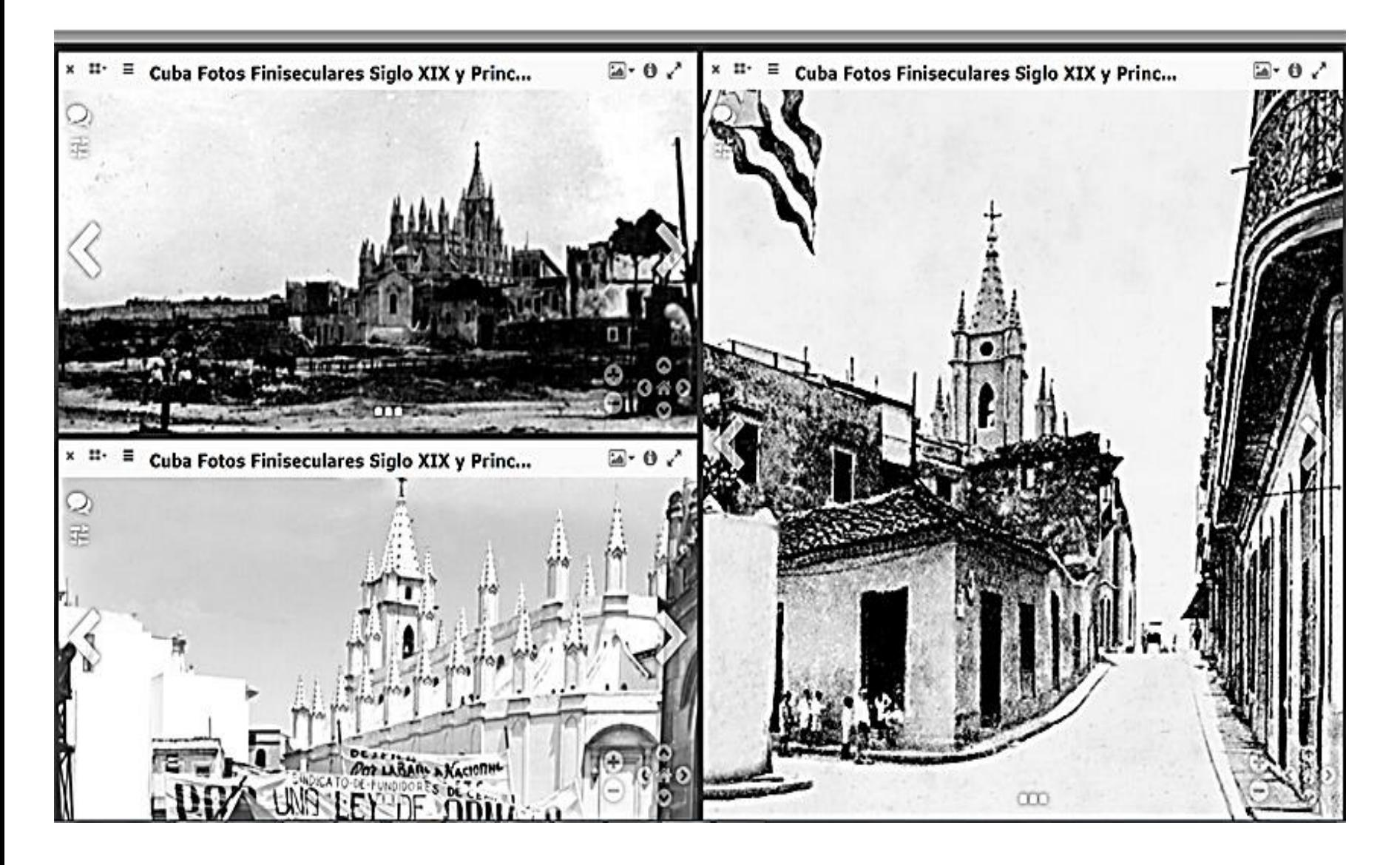

#### **Sitio Web en Drupal usando Openseedragon Mirador <sup>A</sup>**

ciones Digitales de Cuba Pintoresco de La Habana con los números de las casas de 1849  $\mathcal{S}$ Calzada

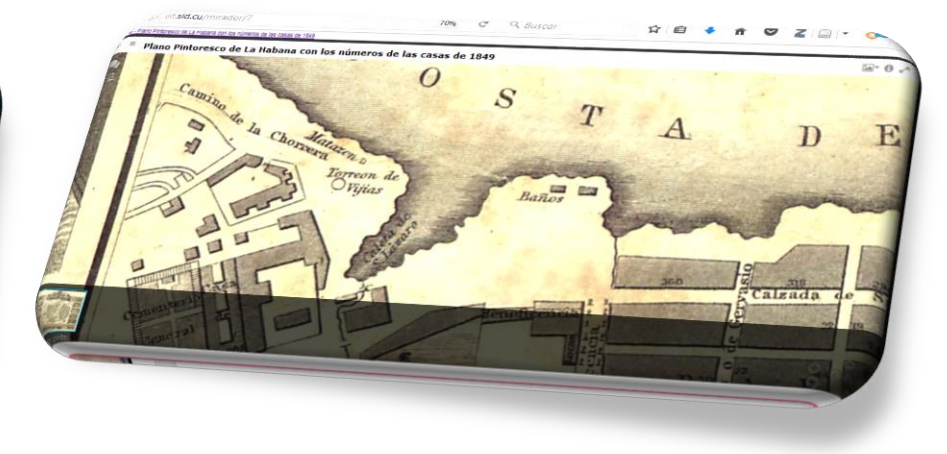

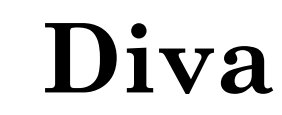

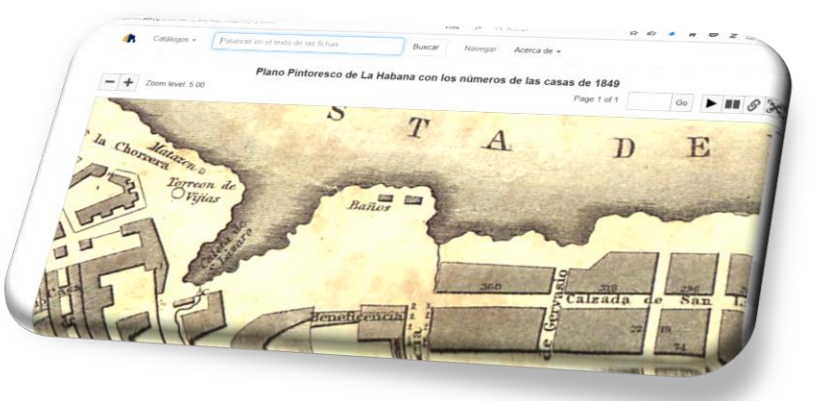

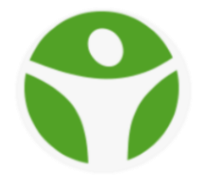

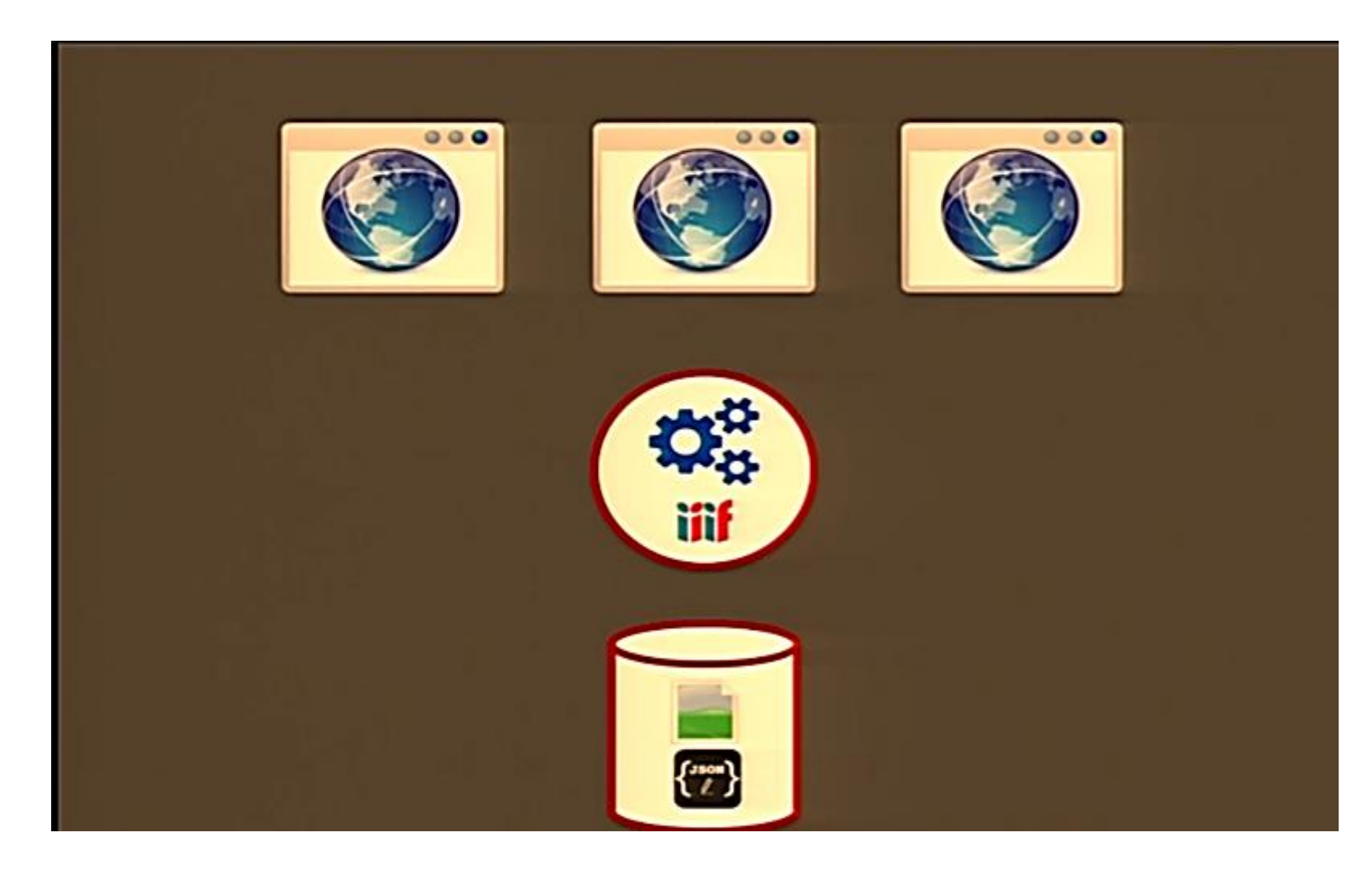

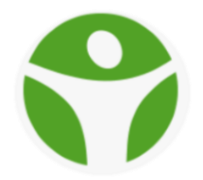

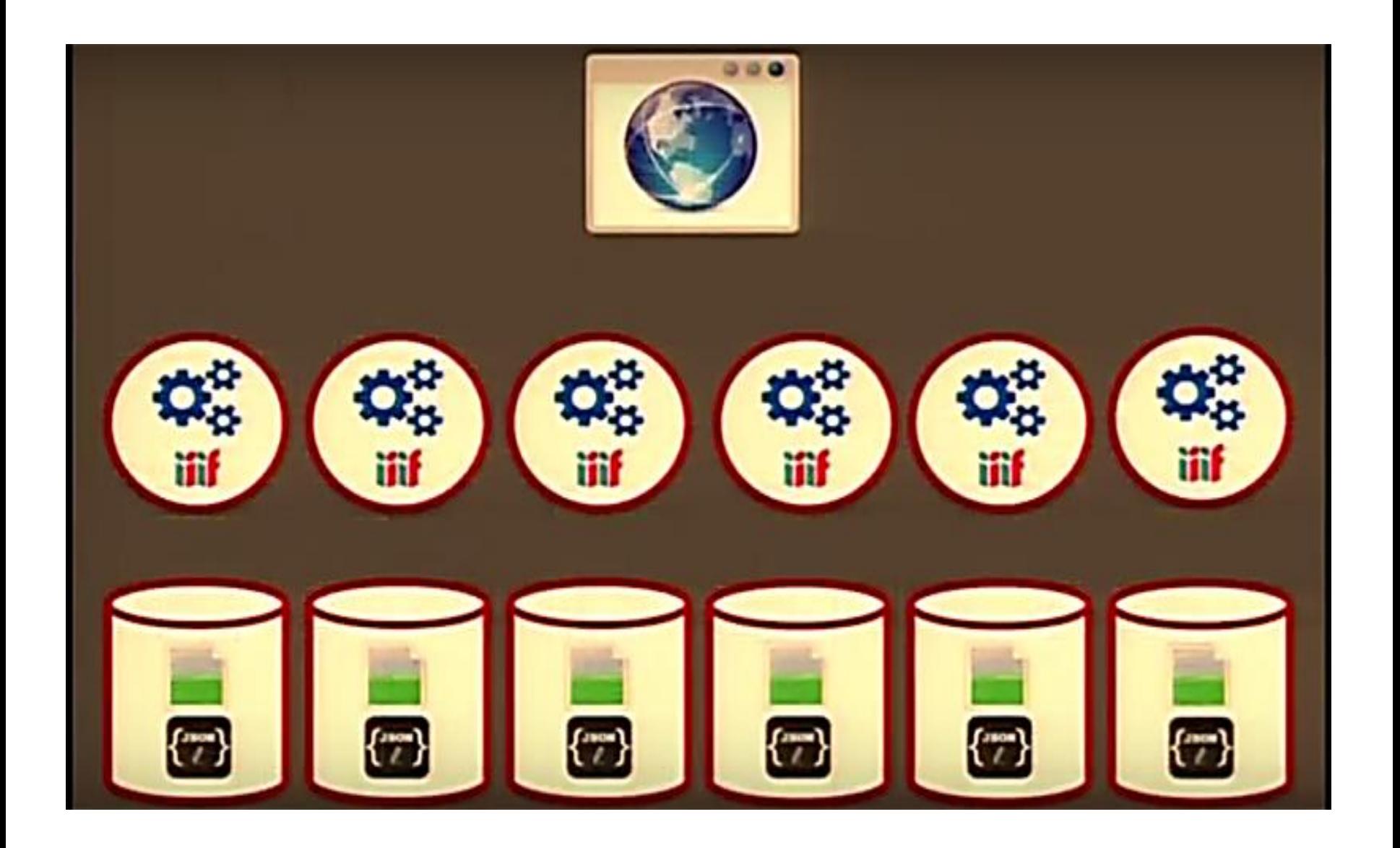

## **API de imágenes**

*"obtener píxeles" a través de un servicio web simple, RESTful*

## **API de presentación**

Los metadatos suficientes para conducir una experiencia de visualización remota

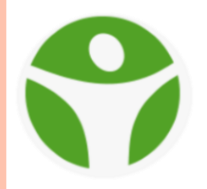

## **http://imagenes.sld.cu/iipsrv/iipsrv.fcgi?IIIF=/ima genes/bdc/bnjm/mapas/bnjmscumap722- [2/bnjmscumap722-2.tiff/full/full/0/default.jpg](http://imagenes.sld.cu/iipsrv/iipsrv.fcgi?IIIF=/imagenes/bdc/bnjm/mapas/bnjmscumap722-2/bnjmscumap722-2.tiff/full/full/0/default.jpg)**

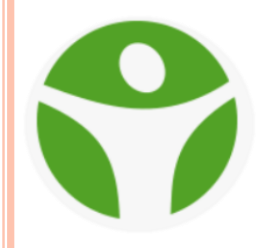

## …/full/full/0/default.jpg

1.Región 2.Tamaño 3.Rotación 4.Calidad 5.Formato

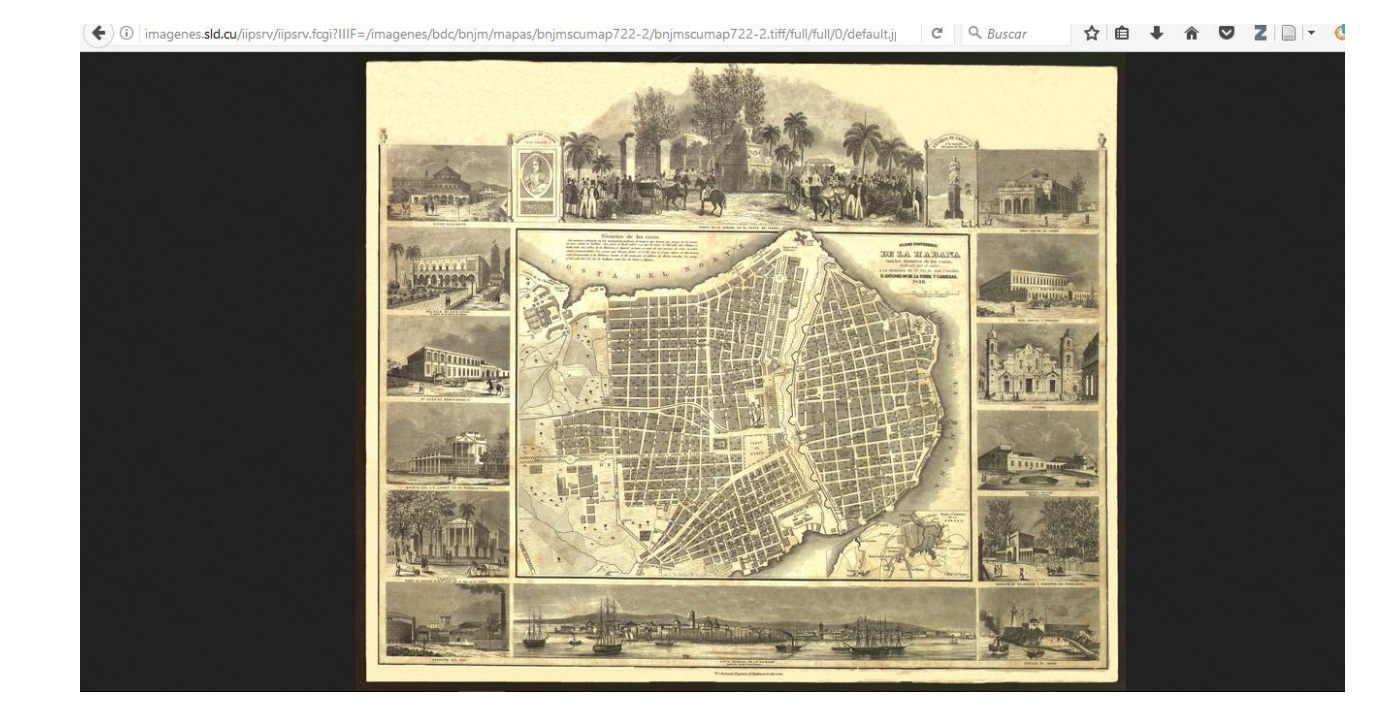

**http://imagenes.sld.cu/iipsrv/iipsrv.fcgi?IIIF=/imagen es/bdc/bnjm/mapas/bnjmscumap722- 2/bnjmscumap722-2.tiff/full/full/180/default.jpg**

1.Región 2.Tamaño 3.Rotación 4.Calidad 5.Formato

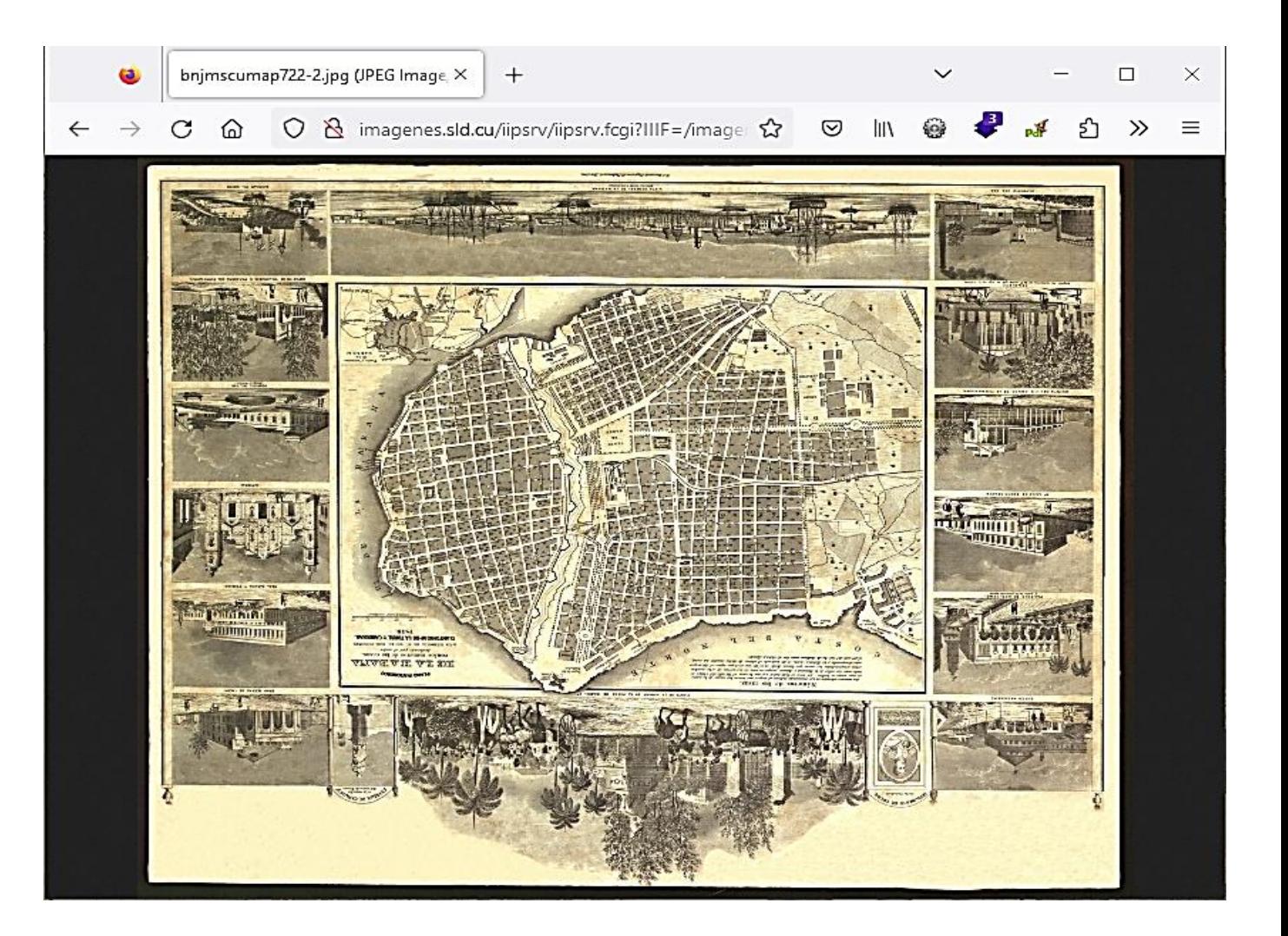

## **API de imágenes**

*"obtener píxeles" a través de un servicio web simple, RESTful*

## **API de presentación**

Los metadatos suficientes para conducir una experiencia de visualización remota

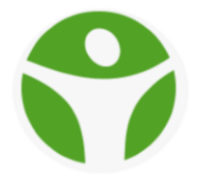

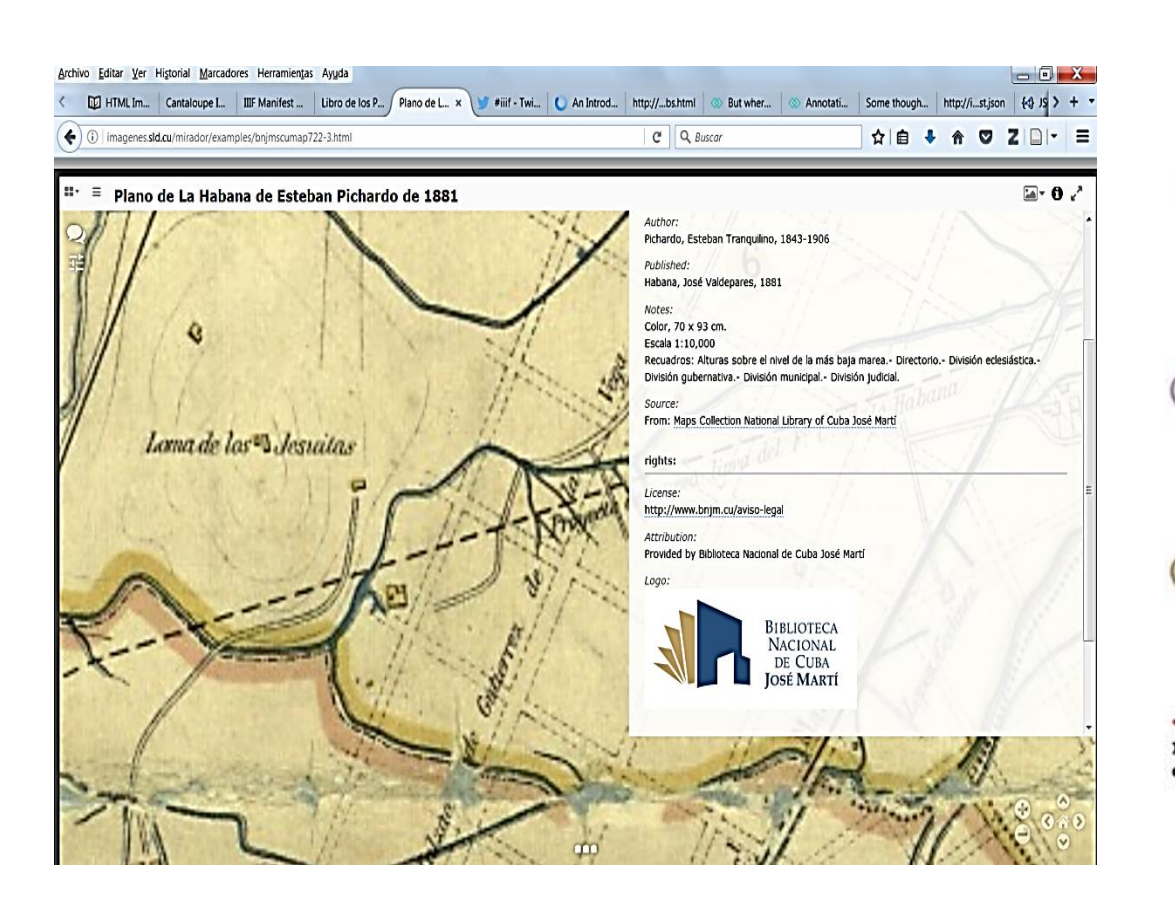

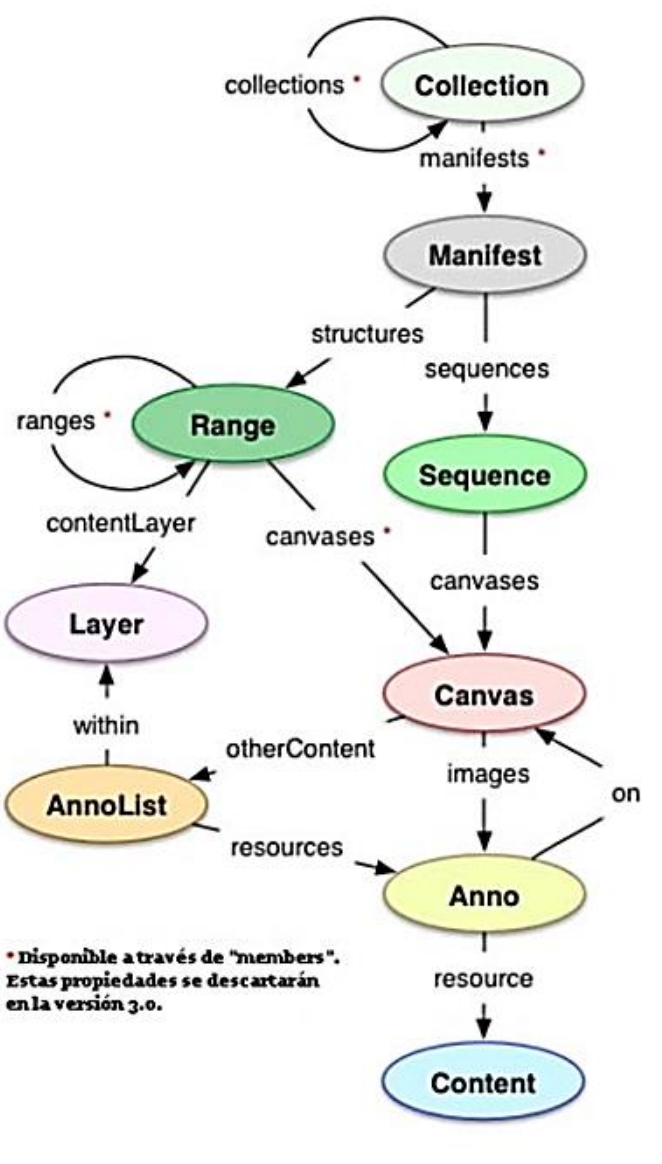

#### <http://imagenes.sld.cu/iiif/prezi/bdc/bnjm/mapas/bnjmscumap722-3/manifest.json>

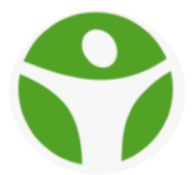

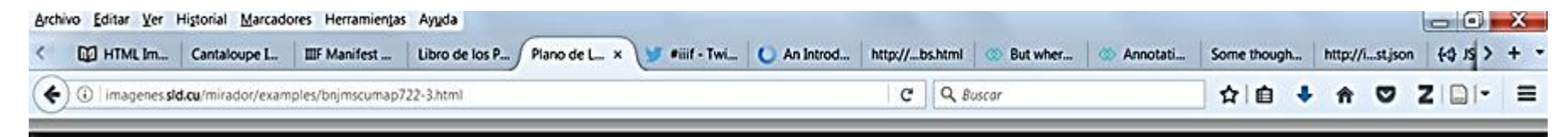

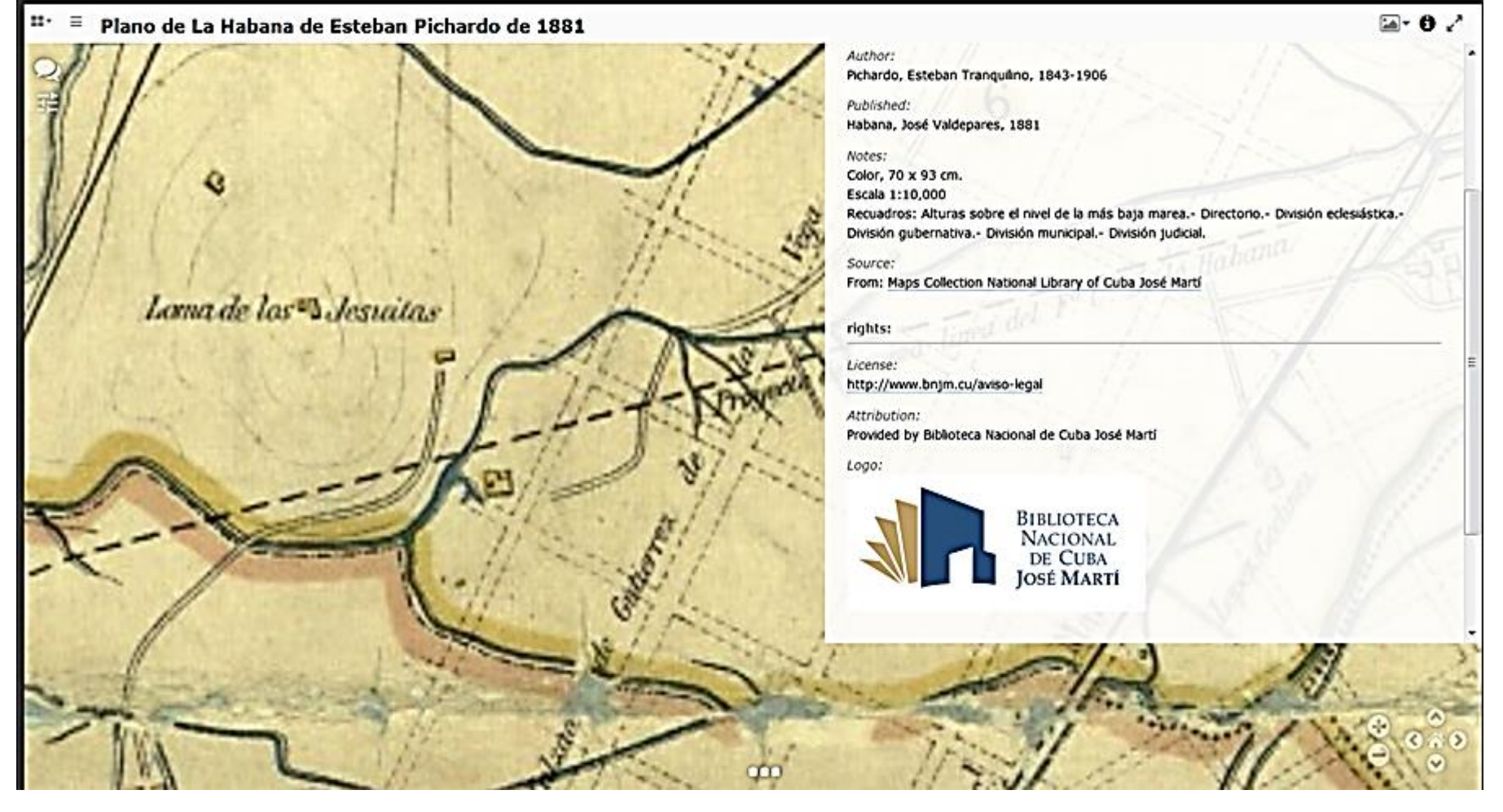

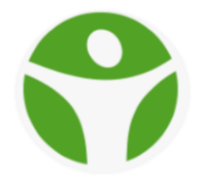

## Your IIIF implementation

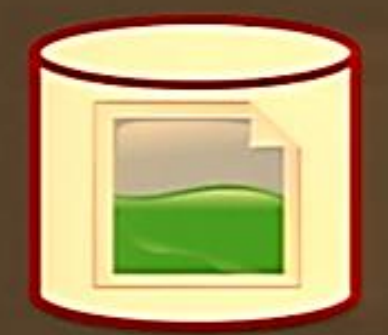

Some IIIF image server

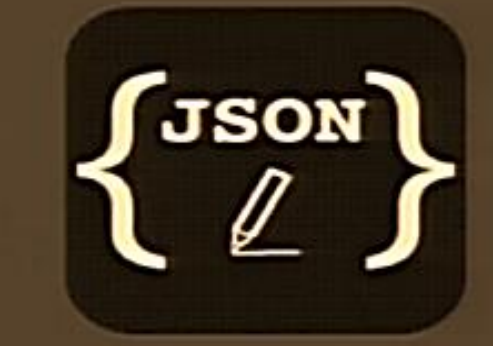

**IIIF Presentation API service** 

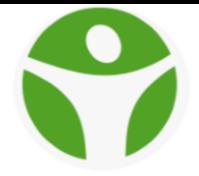

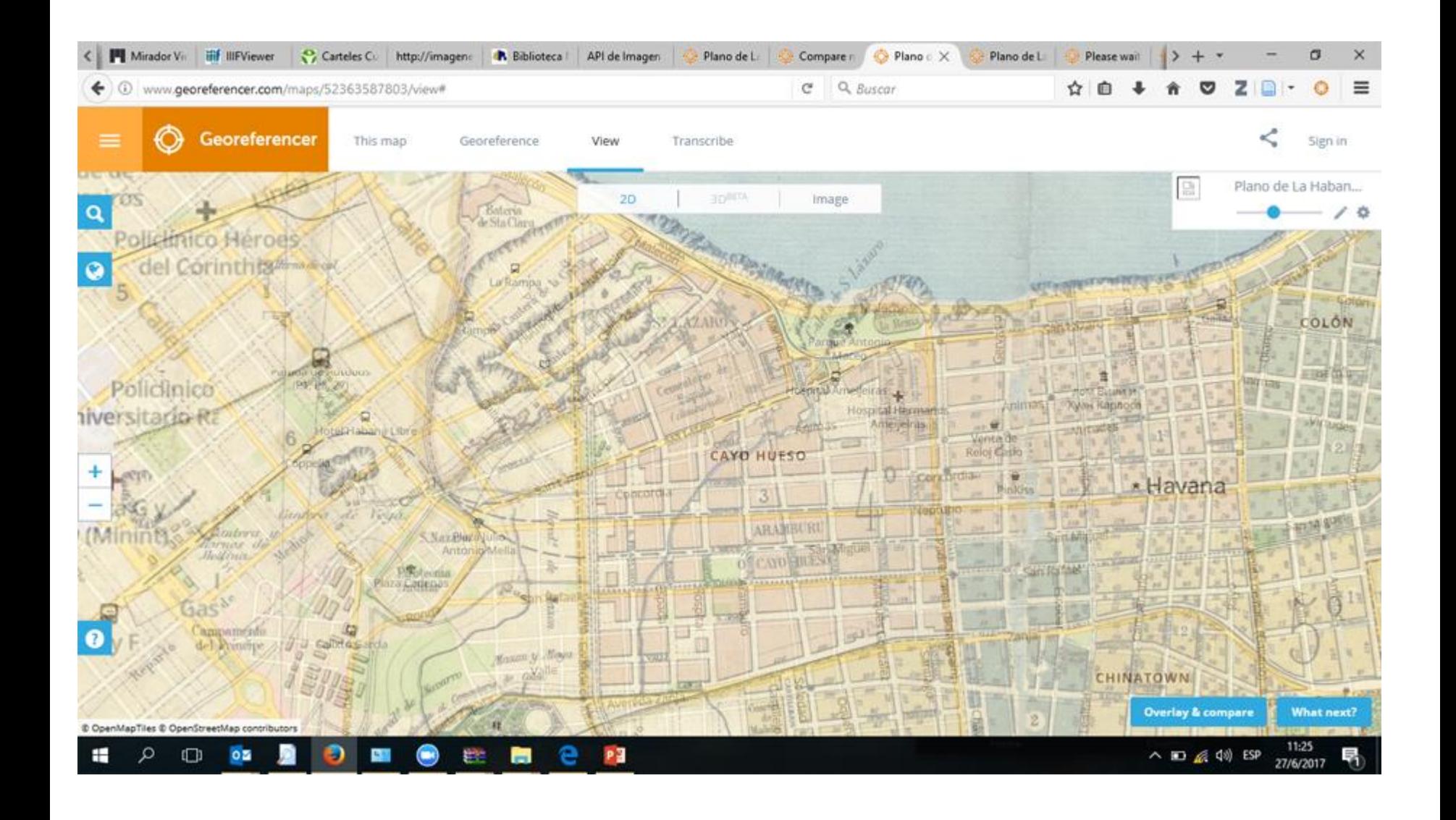

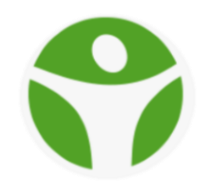

## **NUEVAS ESPECIFICACIONES**

Image and Presentation 3.0 Specification Draft Review

<http://iiif.io/api/image/3.0/change-log/>

<http://iiif.io/api/presentation/3.0/change-log/>

Cambios relevantes:

 Trabaja con el <https://www.w3.org/annotation/> [Usa JSON-LD 1.1](http://iiif.io/api/presentation/3.0/change-log/#111-use-json-ld-11)

API de Multimedia (En preparación).

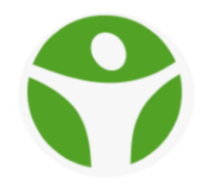

## **SISTEMA DE GESTIÓN DE ACTIVOS DIGITALES**

Un DAMS viene a simplificar y ser mas eficiente el proceso descrito anteriormente, simplificando y permitiendo descentralizar el proceso de gestión de activos digitales entre las instituciones de Salud.

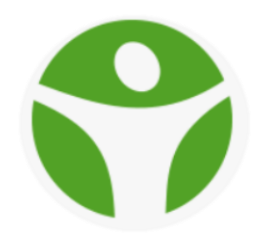

## **SISTEMA DE GESTIÓN DE ACTIVOS DIGITALES**

Un **sistema de gestión de activos digitales**, también conocido por las siglas **DAMS** (del inglés ''Digital Asset Management System''), es un sistema (software y hardware) que se encarga de almacenar, gestionar, organizar, procesar y distribuir activos [digitales.](https://es.wikipedia.org/wiki/Activo_digital) Su objetivo es simplificar la gestión de los activos digitales y facilitar a los usuarios autorizados la búsqueda y recuperación del activo que necesitan. El valor del activo gestionado se materializa solo si es accesible por los usuarios autorizados en el momento en que lo necesiten.

Ejemplo:<https://www.iiifhosting.com/>

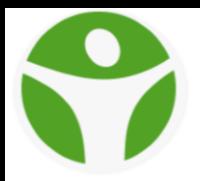

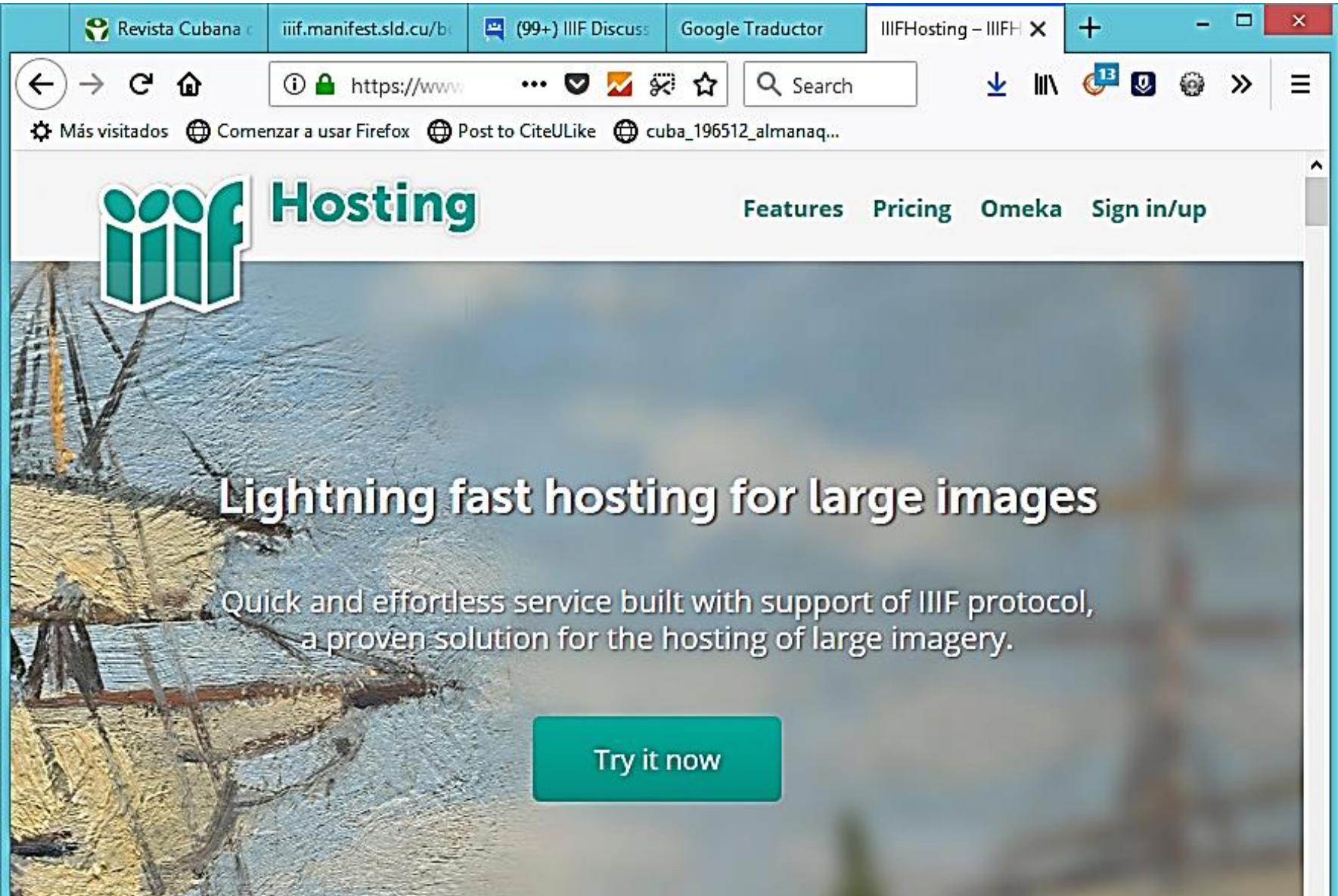

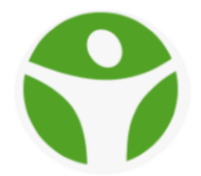

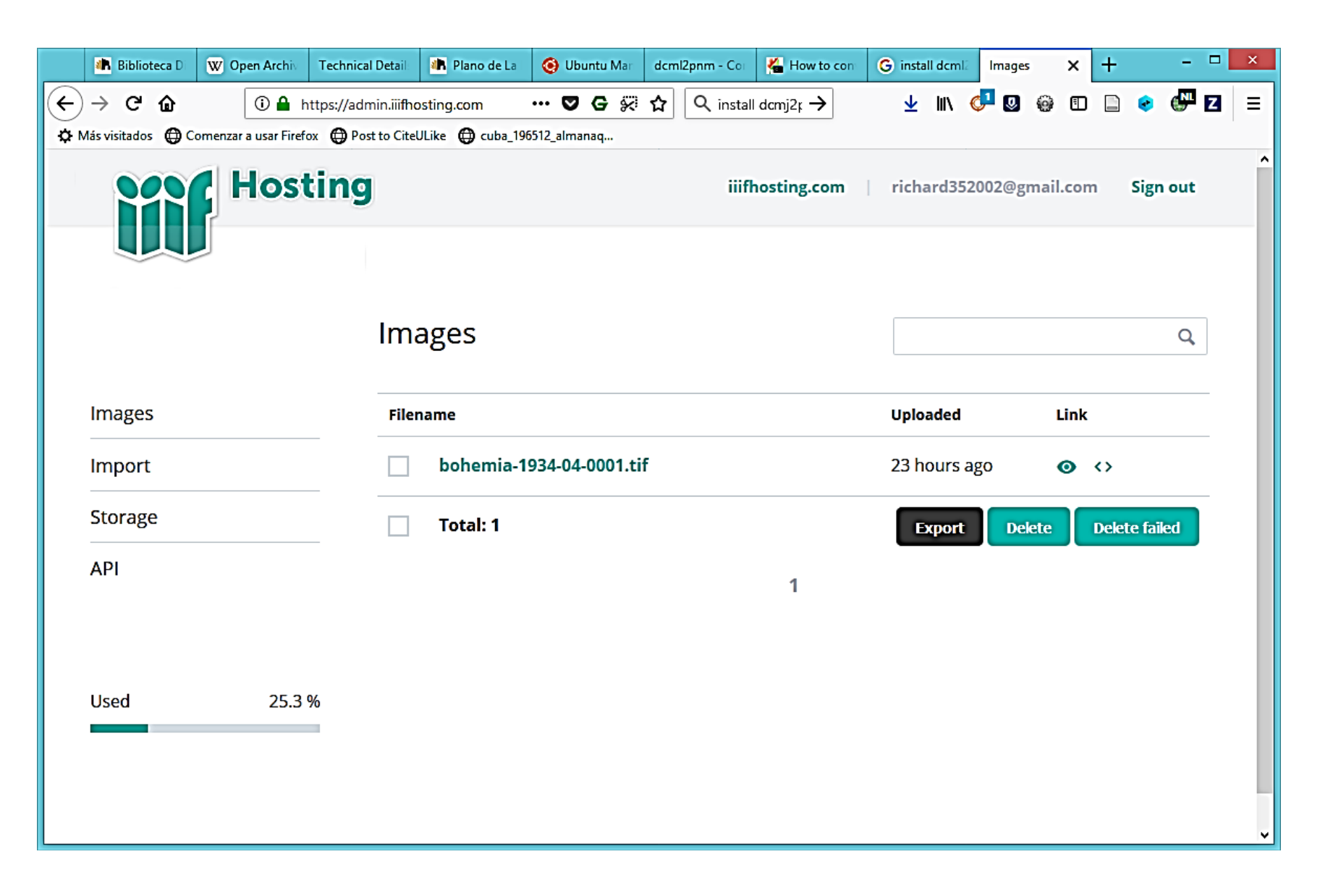

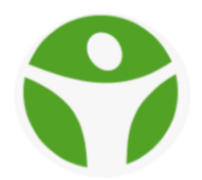

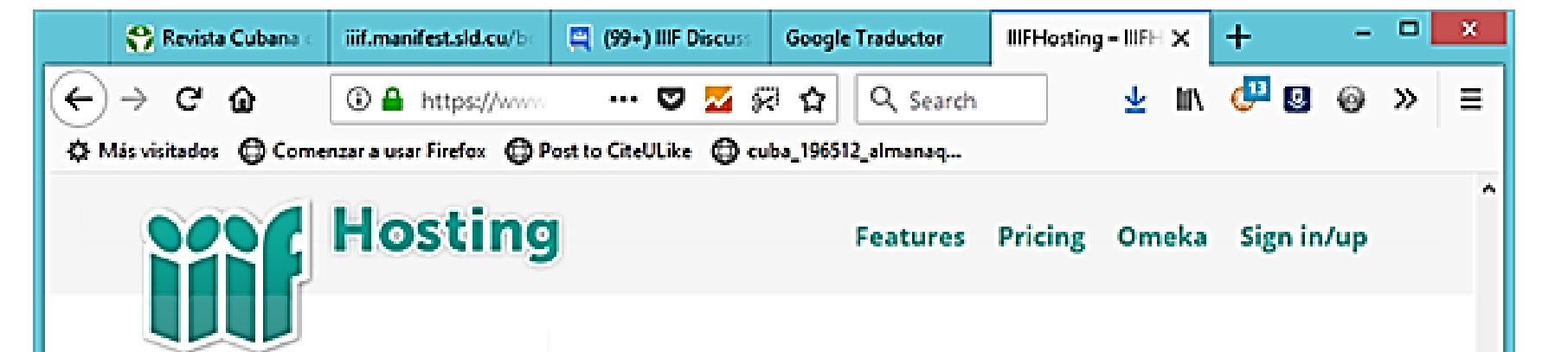

#### Metadata via IIIF **Presentation API**

The institutions often prefer to implement a basic export of the metadata required for the IIIF Presentation API on their existing websites or online catalogs.

The image services provided by IIIFHosting can be easily referenced from the exported Manifest as a link. Manifest is a textual document with a title. author, document structure, copyright information and link to an image service. It should be available on a permanent URL of the

#### Omeka IIIF modules

For serving the IIIF Presentation API we recommend an open-source system Omeka S. The free publication system designed to create websites for GLAM collections is easy to install on a standard web hosting. It comes with a web interface for cataloging, many visual templates, and modules extending the functionality further. Via native Linked Open Data (LOD) export - your content will be available for the semantic web.

Integration with IIIF is available as a module - and perfectly integrates with above-mentioned

## **SERVIDOR DE IIIF**

Estos servidores de imágenes tienen dos funciones principales: responder peticiones de info.json y responder peticiones de imágenes.

Ejemplo:<http://imagenes.sld.cu/iipsrv/iipsrv.fcgi>

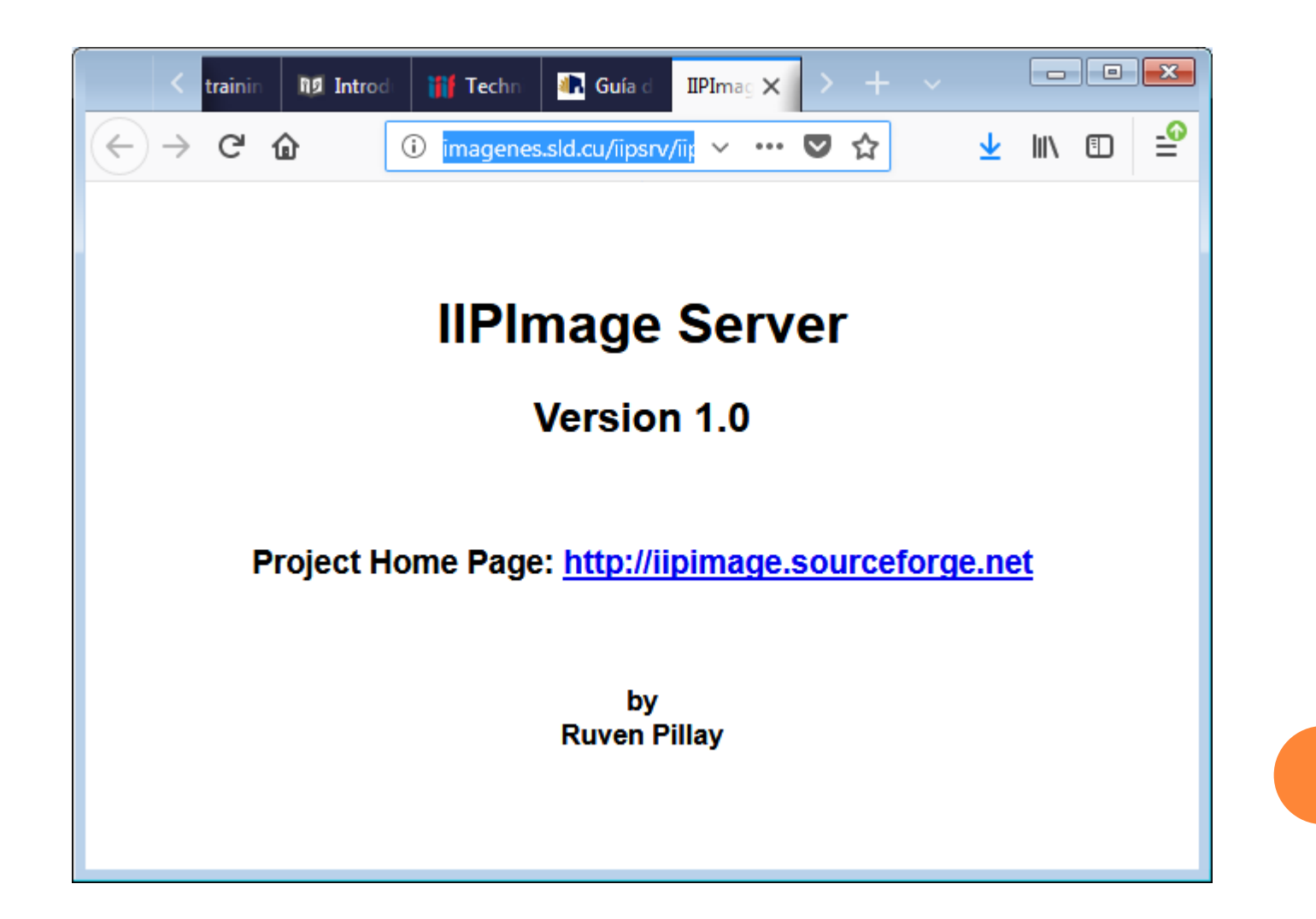

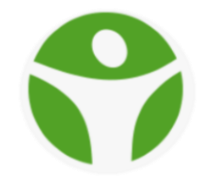

### **EDITOR DE MANIFIESTOS IIIF**

#### Ejemplo: http://iiif.editormanifest.sld.cu/

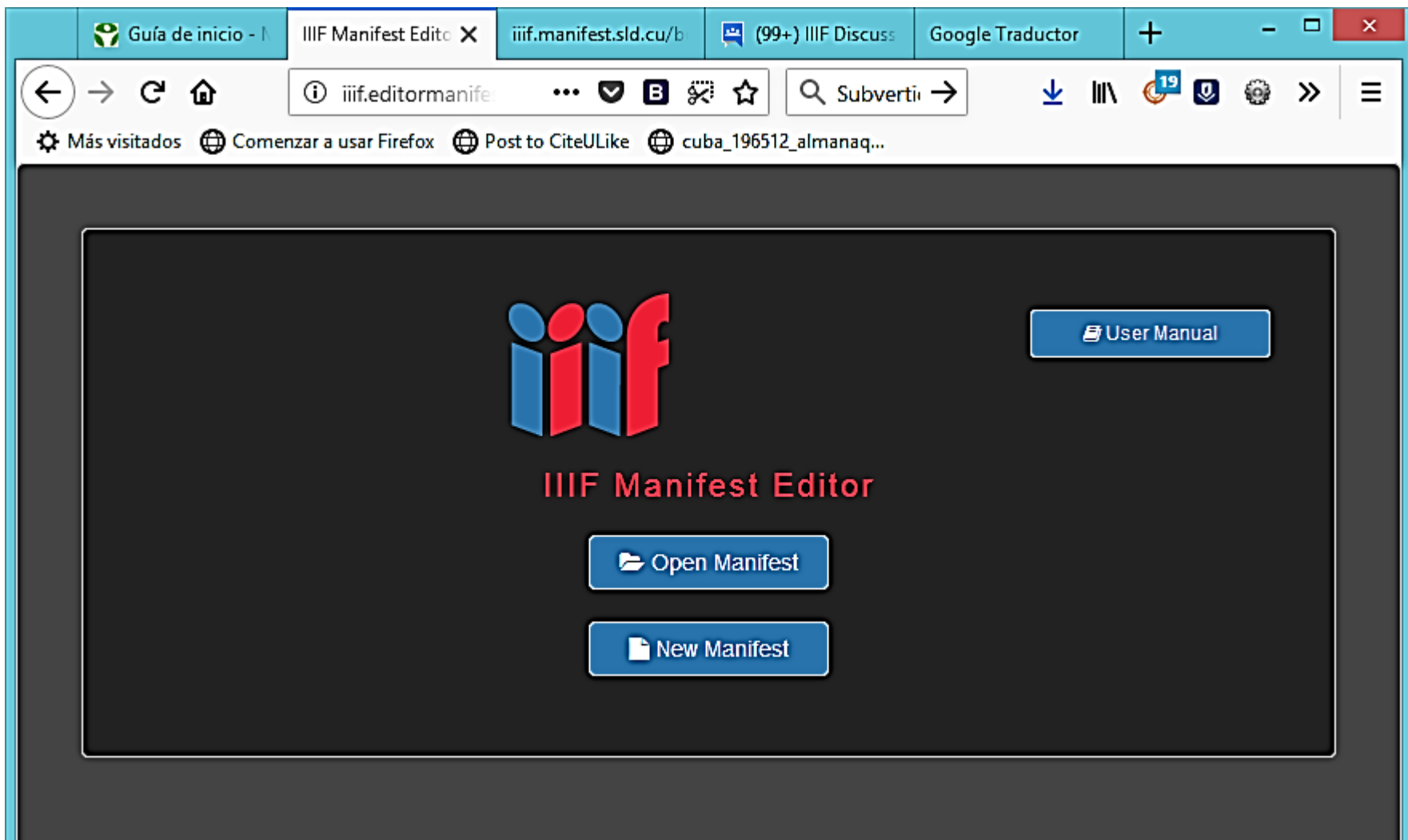

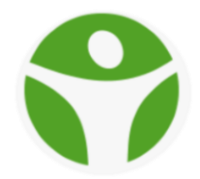

#### MANIFEST DE IIIF - EDITANDO METADATOS

#### Ejemplo: http://iiif.editormanifest.sld.cu/

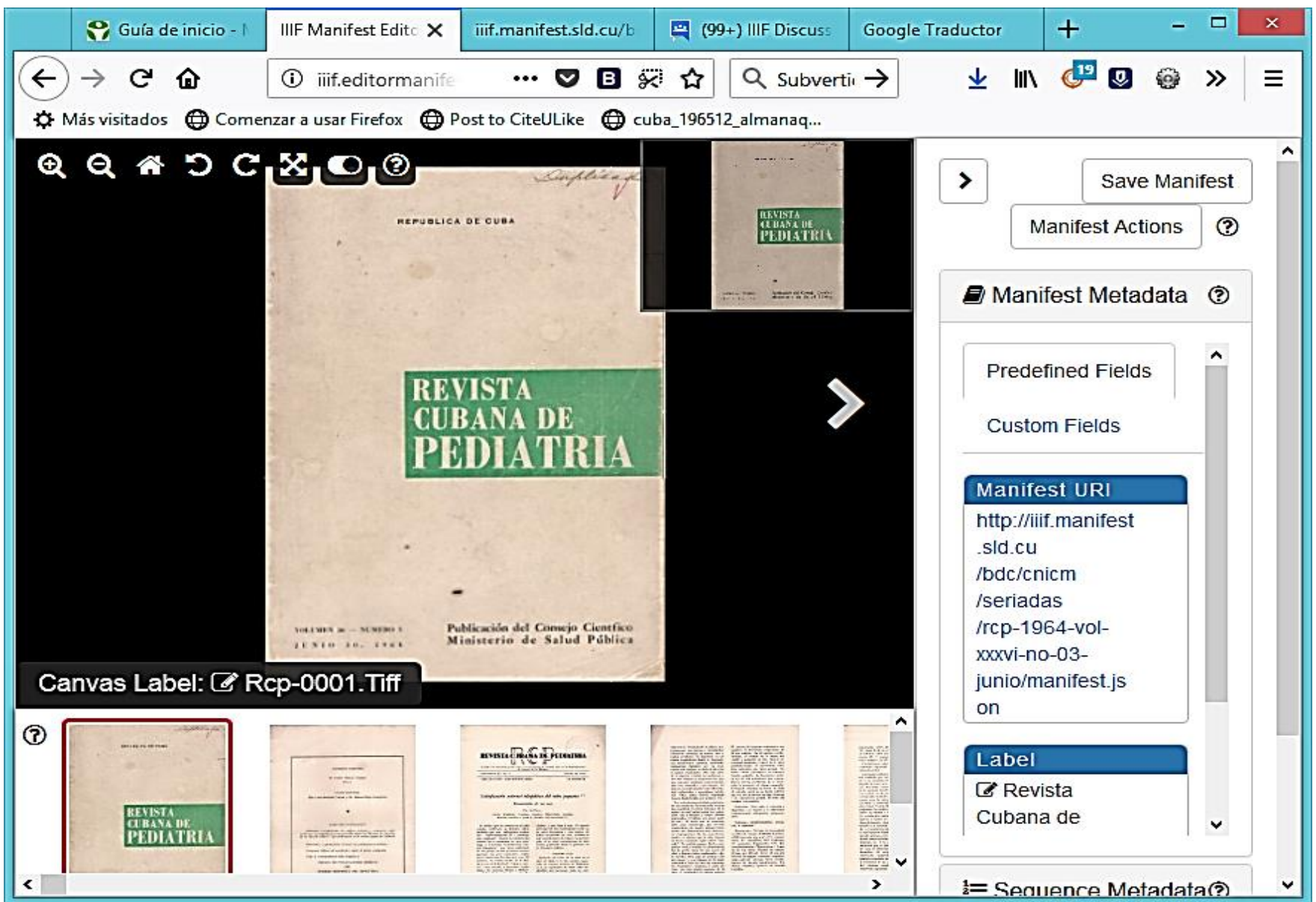

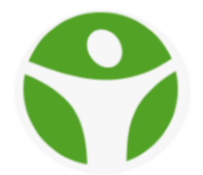

#### **ANOTACIONES**

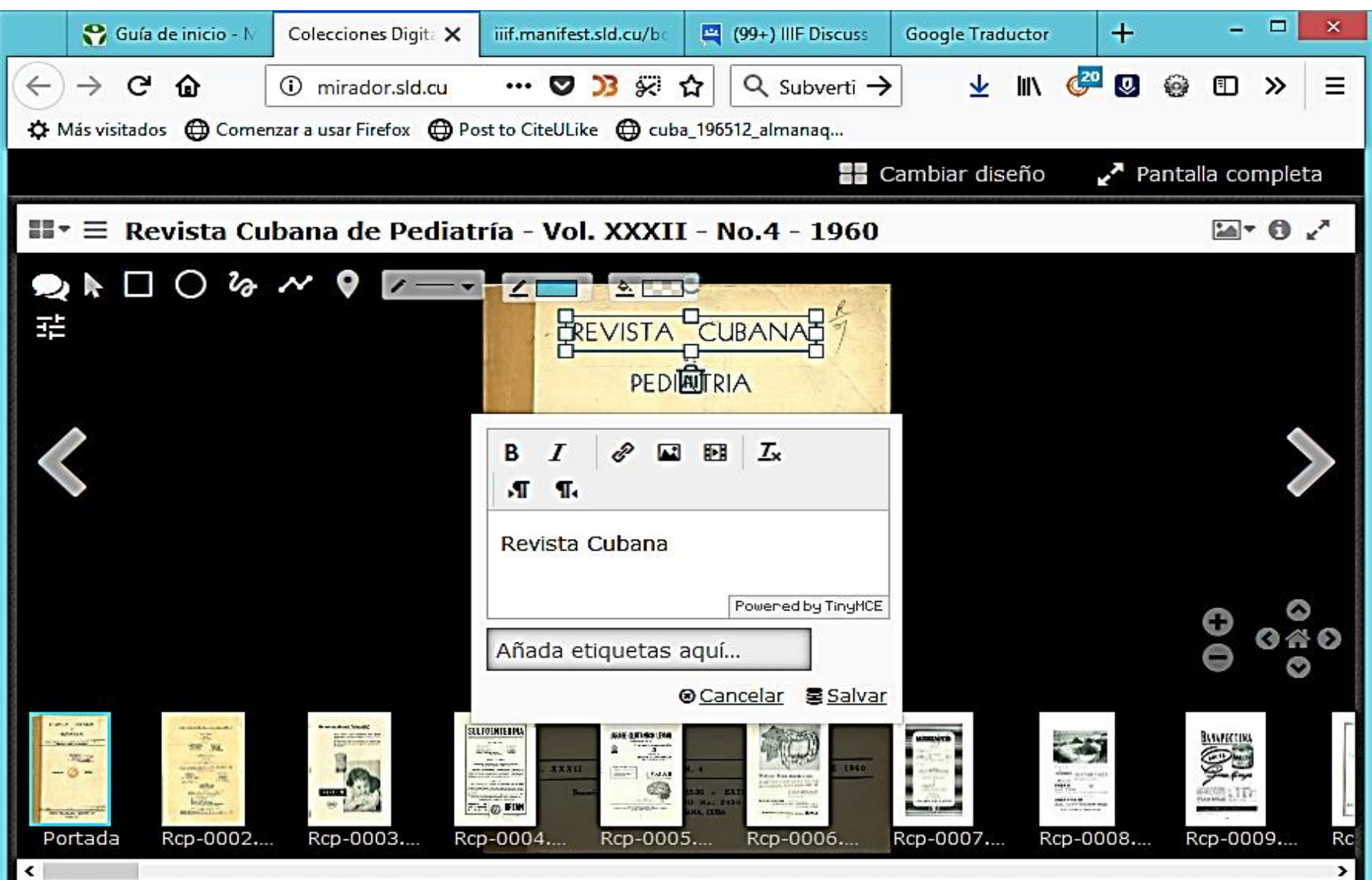

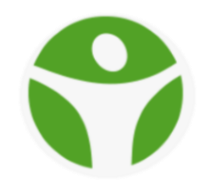

### **SISTEMA DE GESTIÓN DE COLECCIONES Y CATÁLOGOS DE IMÁGENES IIIF**

De por si el <http://iiif.sld.cu/> responde a este concepto, pero el OMEKA [\(http://omeka.sld.cu/](http://omeka.sld.cu/) ) es el sistema por excelencia con los correspondientes módulos IIIF.

**Omeka** (<https://omeka.org/s/> ) es un software libre, flexible y de código abierto pensado para la publicación en el web de colecciones digitales de bibliotecas, archivos, museos o cualquier otra institución que desee difundir su patrimonio cultural.

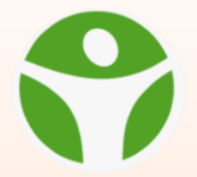

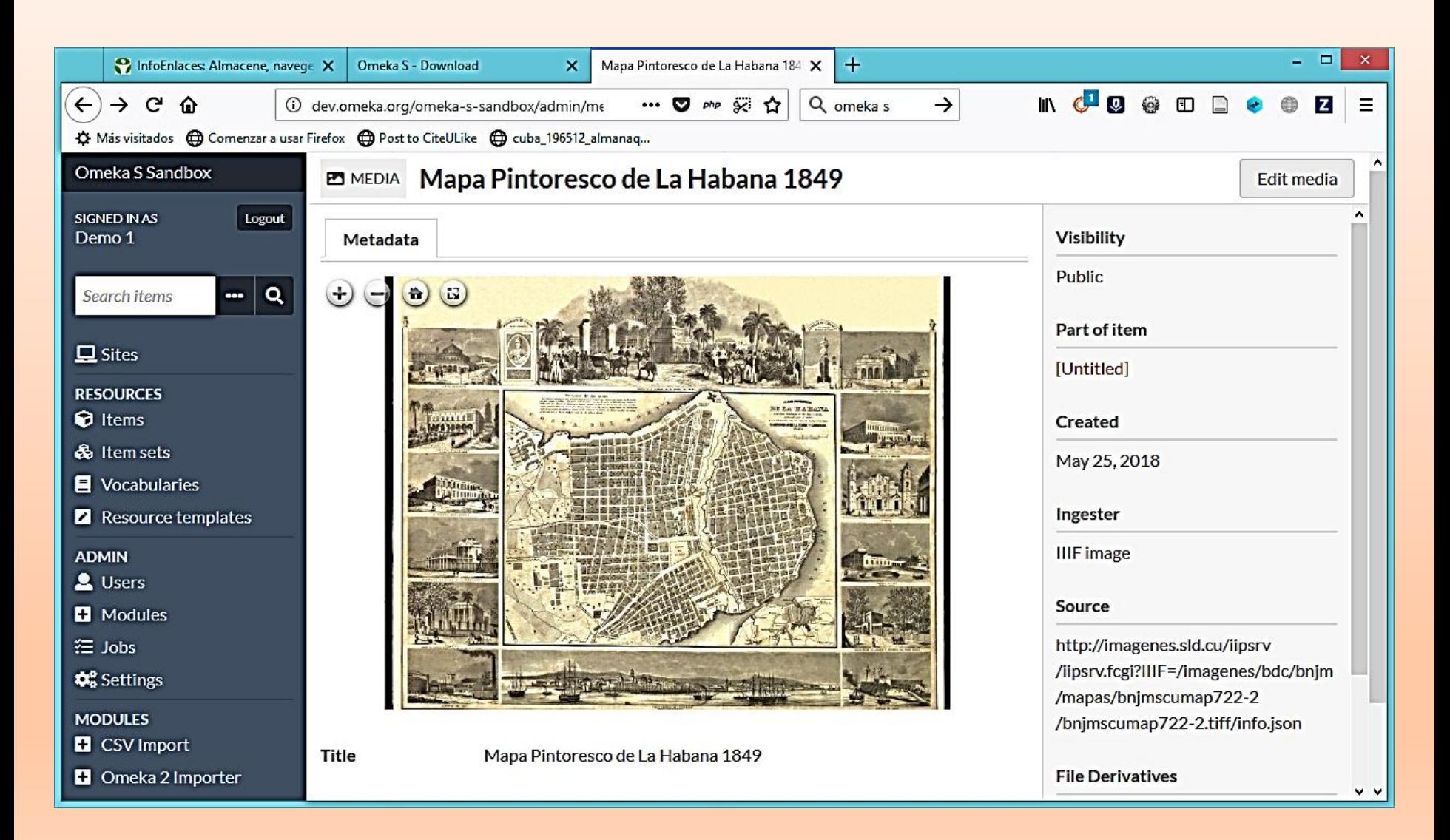

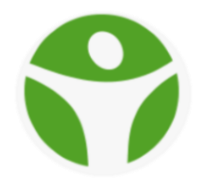

### CONTENIDO IIIF DISPONIBLE

Muchas instituciones exponen todas, o una gran parte de, sus colecciones a través de las APIs de Imagen y Presentación de IIIF, ejemplo:

#### **Harvard Library**

<https://library.harvard.edu/services-tools/iiif-manifests-digital-objects>

#### **British Library**

<https://www.bl.uk/collection-guides/iiif>

#### **Cambridge University Library**

[https://www.lib.cam.ac.uk/research/digital-humanities/case-studies/dynamic](https://www.lib.cam.ac.uk/research/digital-humanities/case-studies/dynamic-digital-library-iiif-scoping-project)[digital-library-iiif-scoping-project](https://www.lib.cam.ac.uk/research/digital-humanities/case-studies/dynamic-digital-library-iiif-scoping-project)

#### **Library of Congress**

<https://blogs.loc.gov/thesignal/2018/05/iiif-at-the-library-of-congress/>

#### **Leiden University Libraries**

[https://www.library.universiteitleiden.nl/binaries/content/assets/ul2ub/bijzondere](https://www.library.universiteitleiden.nl/binaries/content/assets/ul2ub/bijzondere-collecties/list-of-iiif-collections.pdf)[collecties/list-of-iiif-collections.pdf](https://www.library.universiteitleiden.nl/binaries/content/assets/ul2ub/bijzondere-collecties/list-of-iiif-collections.pdf)

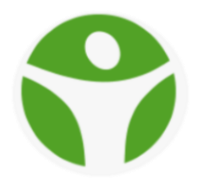

## CONTENIDO - ARCHIVO DIGITAL IIIF -PAGINA DE INICIO

La nuestra los expone a través de su portal en el CMS Drupal (http://iiif.sld.cu).

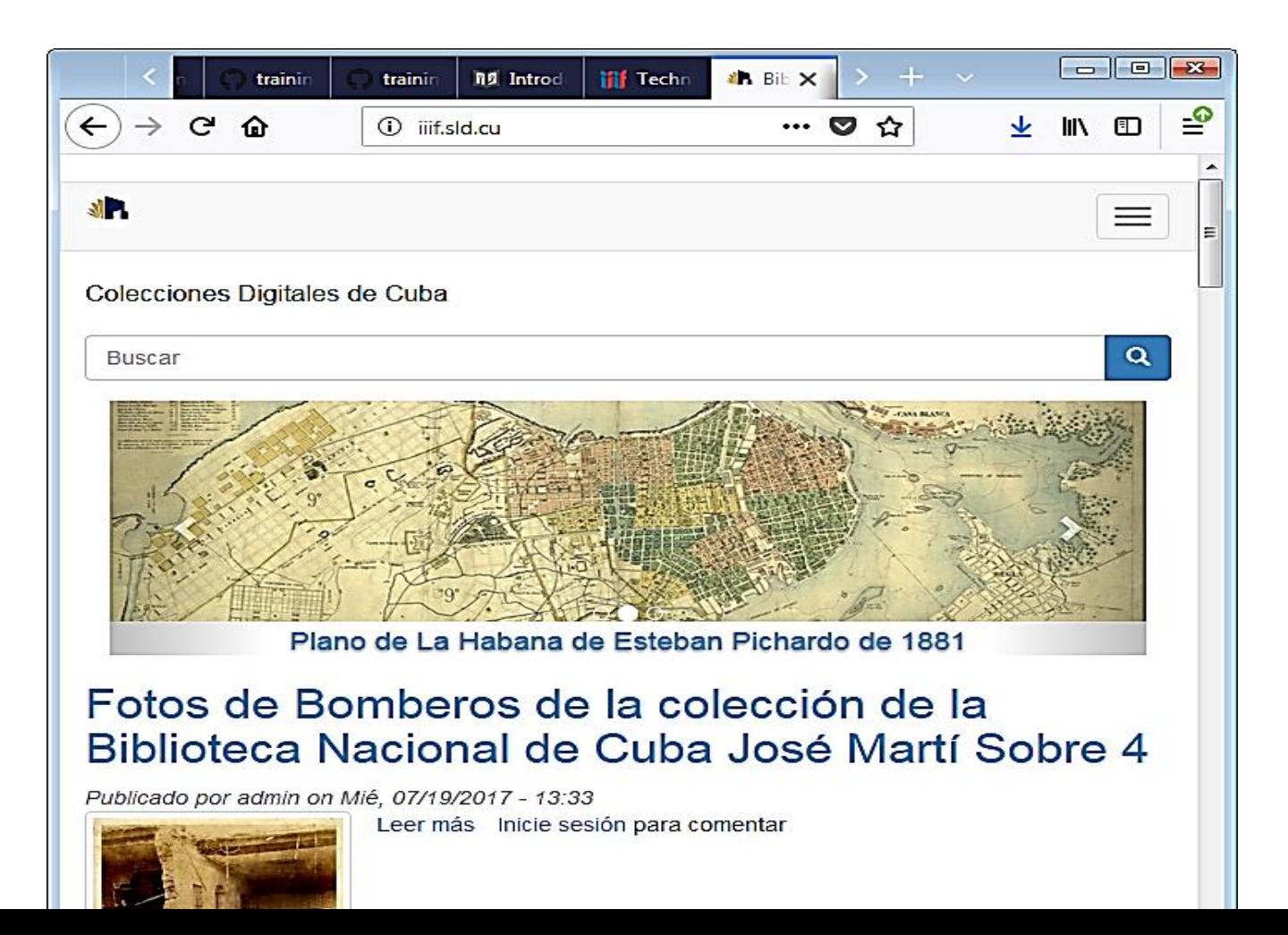

## CONTENIDO – ARCHIVO DIGITAL IIIF – INTERFAZ DE BÚSQUEDA

http://iiif.sld.cu/search/site/%2A%3A%2A).

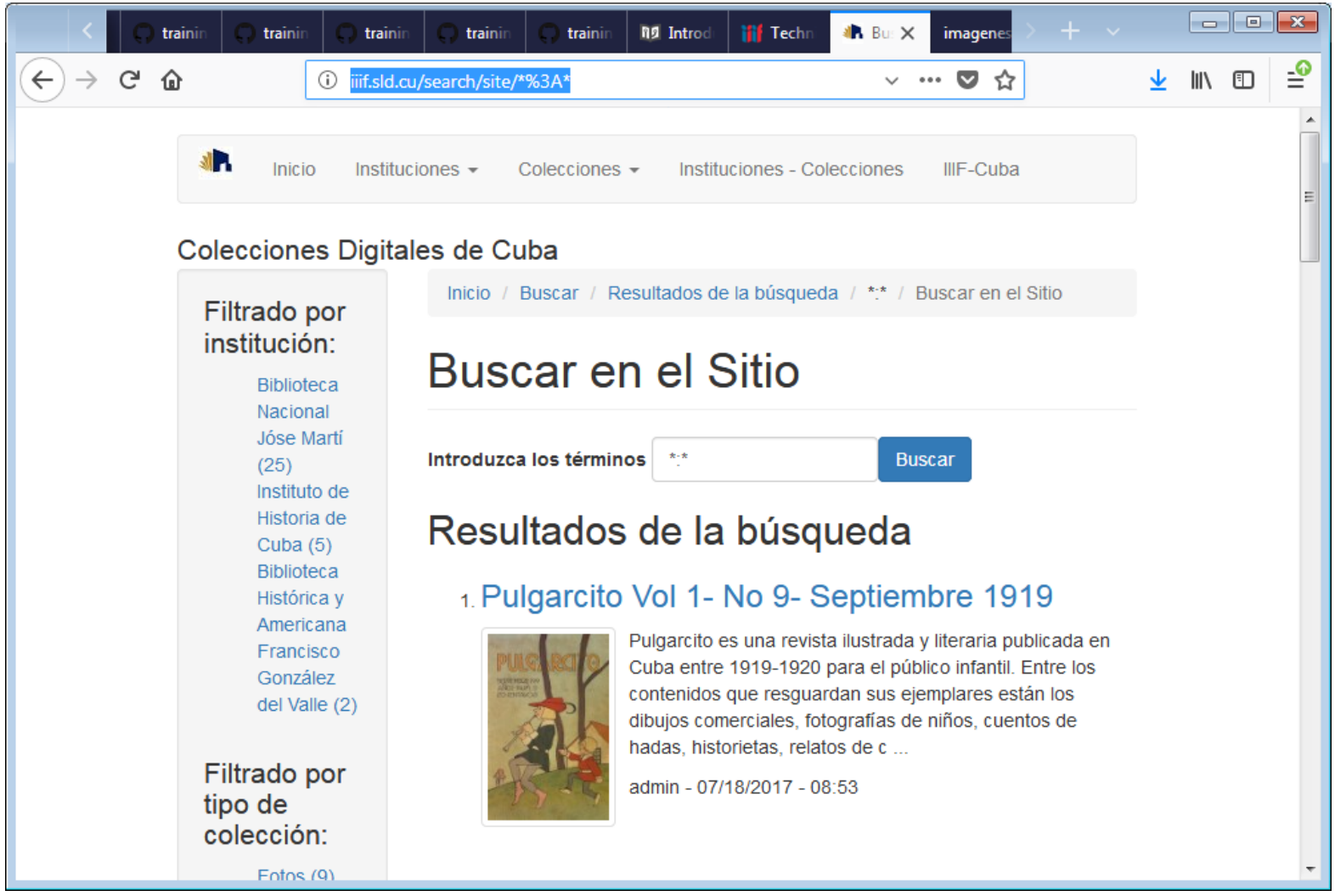

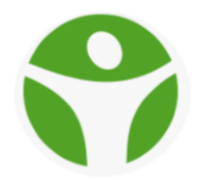

### CONTENIDO - ARCHIVO DIGITAL IIIF -UNA COLECCIÓN

#### http://iiif.sld.cu/coleccion/18/07/2017/pulgarcito-vol-1-no-9-septiembre-1919 con el visualizador OpenSeadragon

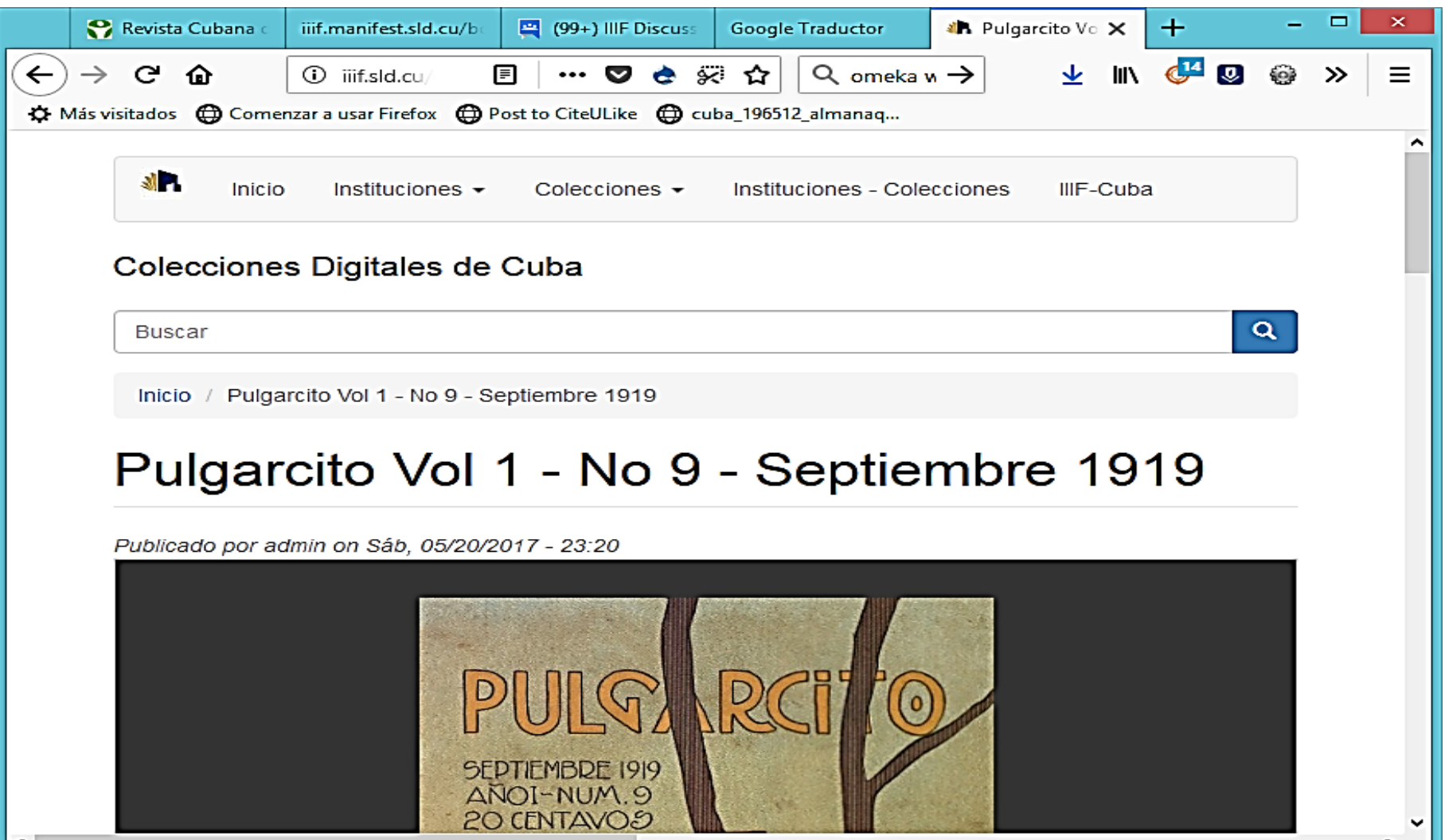

## CONTENIDO - ARCHIVO DIGITAL IIIF - UNA COLECCIÓN

#### http://iiif.sld.cu/mirador/4 - Con el Mirador

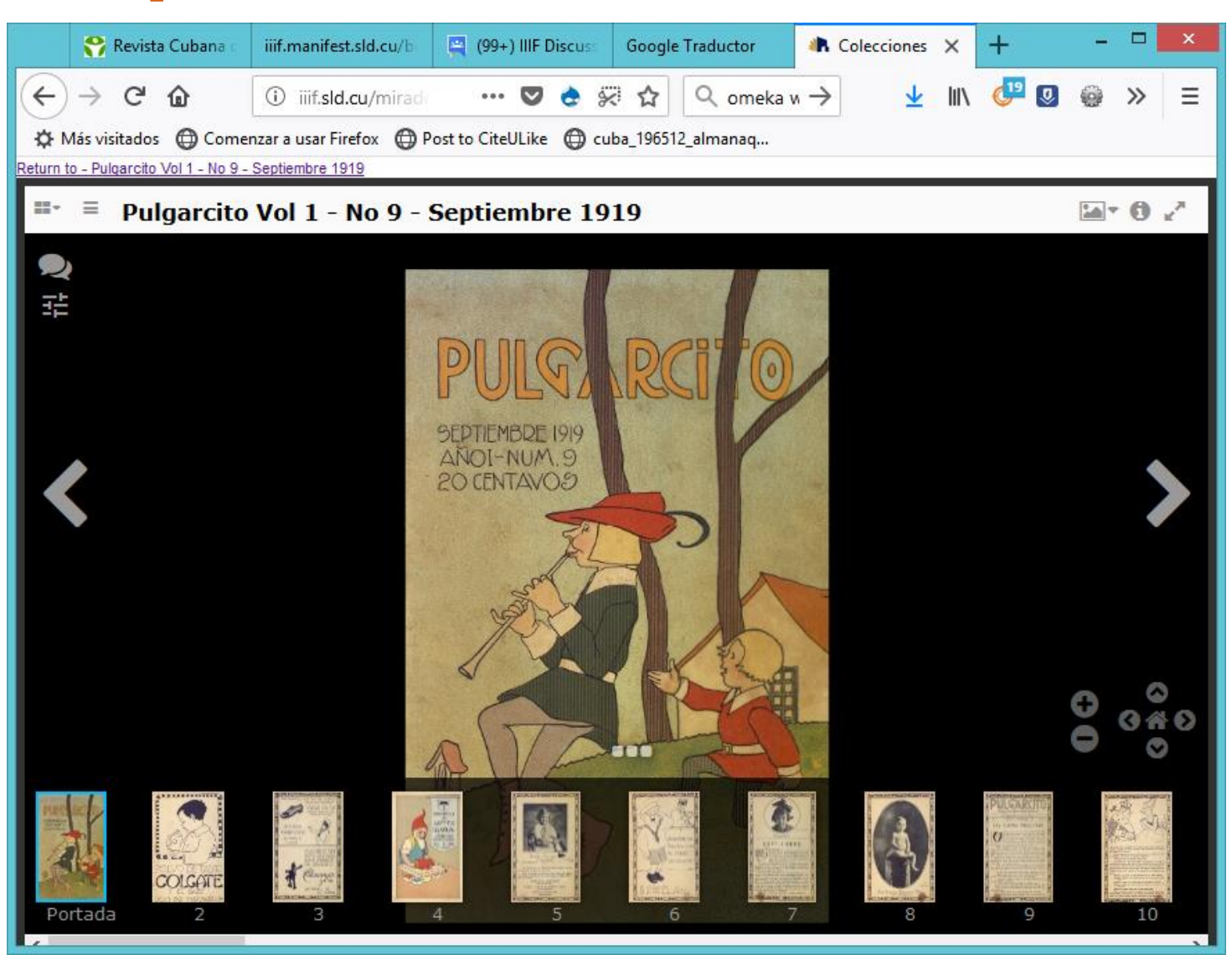

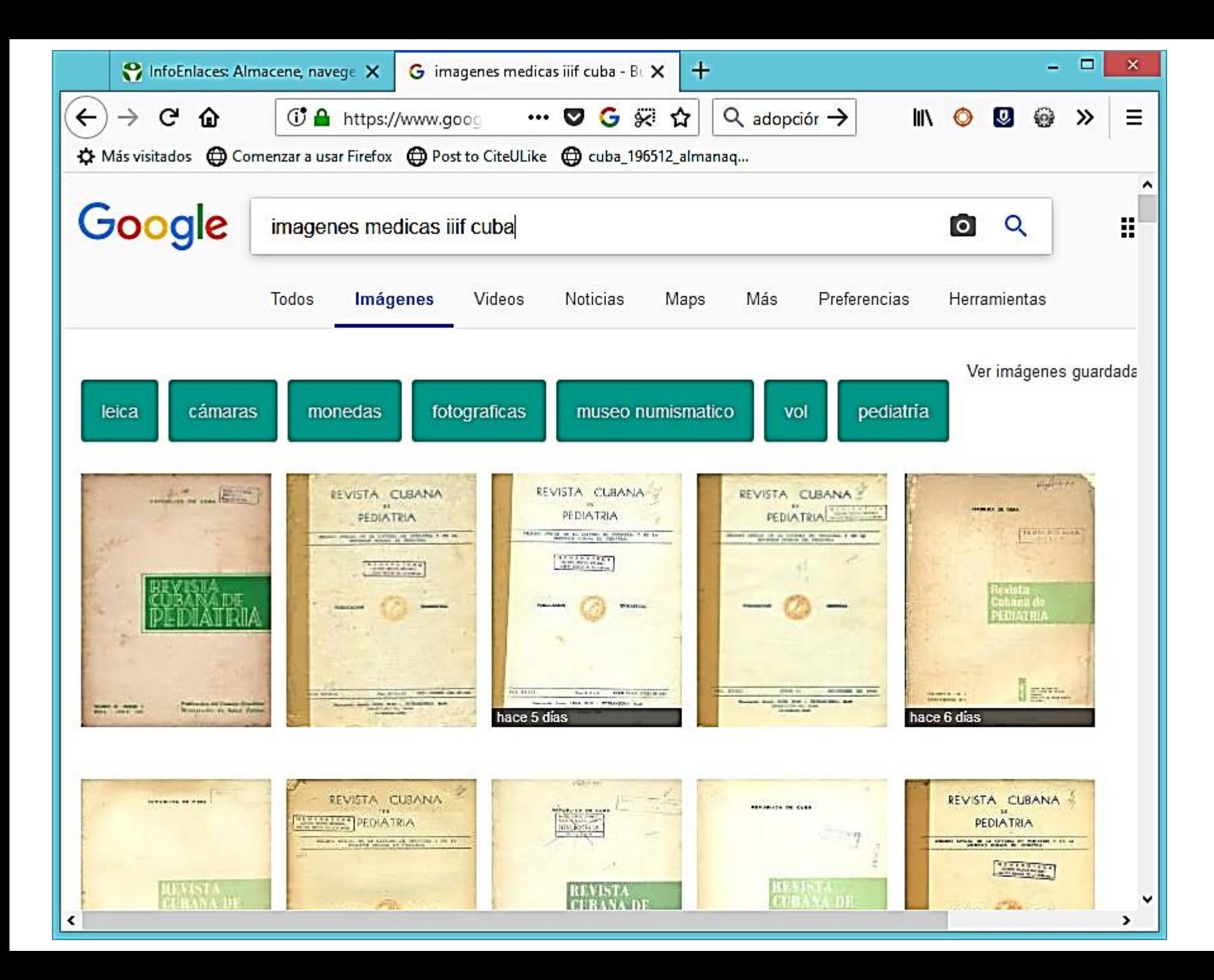

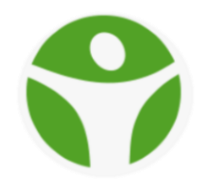

#### SERVICIOS UTILICES UTILIZANDO IIIF

 $\mathbf{x}$ Guía de inicio - Marco internac X IIIF Showcase - IIIF | International  $\|\mathbf{x}\|$  + **JIGO OD DO DO DI**  $\cdots \nabla \blacksquare \boxtimes \varnothing$  $Q$  Subvertion  $\rightarrow$  $\leftarrow$  $\rightarrow$  C  $\Omega$ 1 showcase.iiif.io  $\equiv$ W **TECHNICAL DETAILS COMMUNITY NEWS ABOUT APPS & DEMOS IIIF Showcase**  $\bullet$ ....... 翻譯 OpenSeadragon Mirador Viewer **Universal Viewer IIF Viewer** 

**DOCUMENTACIÓN ES ESPAÑOL IIIF** HTTP://FTP.SLD.CU/PUB/[DESARROLLO](http://ftp.sld.cu/pub/desarrollo_infomed/presentaciones-libros/iiif/Digirati_t/Anotaciones.htm)\_INFOMED/ [PRESENTACIONES](http://ftp.sld.cu/pub/desarrollo_infomed/presentaciones-libros/iiif/Digirati_t/Anotaciones.htm)-LIBROS/IIIF/

- [API de Imagen 2.1 de IIIF.](http://ftp.sld.cu/pub/desarrollo_infomed/presentaciones-libros/iiif/especificaciones/API de Imagen 2.1 de IIIF.htm)
- [API de Búsqueda de Contenido 1.0 de IIIF](http://ftp.sld.cu/pub/desarrollo_infomed/presentaciones-libros/iiif/especificaciones/API de B%c3%basqueda de Contenido 1.0 de IIIF.htm).
- [API de Autenticación 1.0 de IIIF.](http://ftp.sld.cu/pub/desarrollo_infomed/presentaciones-libros/iiif/especificaciones/API de Autenticaci%c3%b3n 1.0 de IIIF.htm)
- [Anotaciones.](http://ftp.sld.cu/pub/desarrollo_infomed/presentaciones-libros/iiif/Digirati_t/Anotaciones.htm)
- [Cuestionario De Implementación De IIIF](http://ftp.sld.cu/pub/desarrollo_infomed/presentaciones-libros/iiif/Cuestionario De Implementacion De IIIF.pdf).
- [Guía De Implementación De IIIF](http://ftp.sld.cu/pub/desarrollo_infomed/presentaciones-libros/iiif/Gu%c3%ada De Implementacion De IIIF.pdf).
- [Pero Dónde Está Mi Modelo](http://ftp.sld.cu/pub/desarrollo_infomed/presentaciones-libros/iiif/Digirati_t/Pero D%c3%b3nde Est%c3%a1 Mi Modelo.htm).
- [Una Introducción A IIIF.](http://ftp.sld.cu/pub/desarrollo_infomed/presentaciones-libros/iiif/Digirati_t/Una Introducci%c3%b3n A IIIF.htm)

**COLABORACIÓN CON GIT DE IIIF Y OTROS ESPACIOS** Sitio Oficial en GIT de IIIF:

<https://github.com/IIIF>

IIIF Cuba: <https://github.com/IIIF-Cuba> <https://github.com/estebangarcia2018/> <http://svn.sld.cu/svn/devel/IIPImage> (Subversion)

Fórum de discusión en Google Groups:

[https://groups.google.com/forum/#!forum/iiif-discuss](https://groups.google.com/forum/#!forum/iiif-discuss-cuba)[cuba](https://groups.google.com/forum/#!forum/iiif-discuss-cuba)

Traducción de especificaciones, tutoriales y otros documentos para la asimilación e implementación de IIIF.

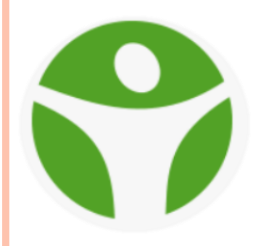

## **CONCLUSIÓN**

En el contexto de INFOMED es factible la implementación de IIIF para el manejo de imágenes en todas las plataformas y su uso como servicio para el manejo de imágenes de alta resolución.

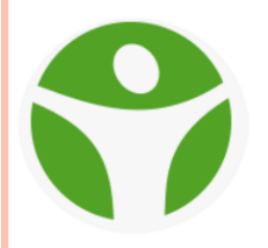

## **BIBLIOGRAFÍA**

- <http://iiif.io/>
- <https://iiif.github.io/training/intro-to-iiif/>
- [https://elifesciences.org/labs/aabe94cd/publishing](https://elifesciences.org/labs/aabe94cd/publishing-scientific-images-using-the-iiif)[scientific-images-using-the-iiif](https://elifesciences.org/labs/aabe94cd/publishing-scientific-images-using-the-iiif)
- o [https://github.com/IIIF.](https://github.com/IIIF)